Seminar iz predmeta Mreže računala

# Planiranje implementacija PIM-a za Zebru

Siniša Tomić, 0036356345 Zagreb, Siječanj 2003.

# Sadržaj

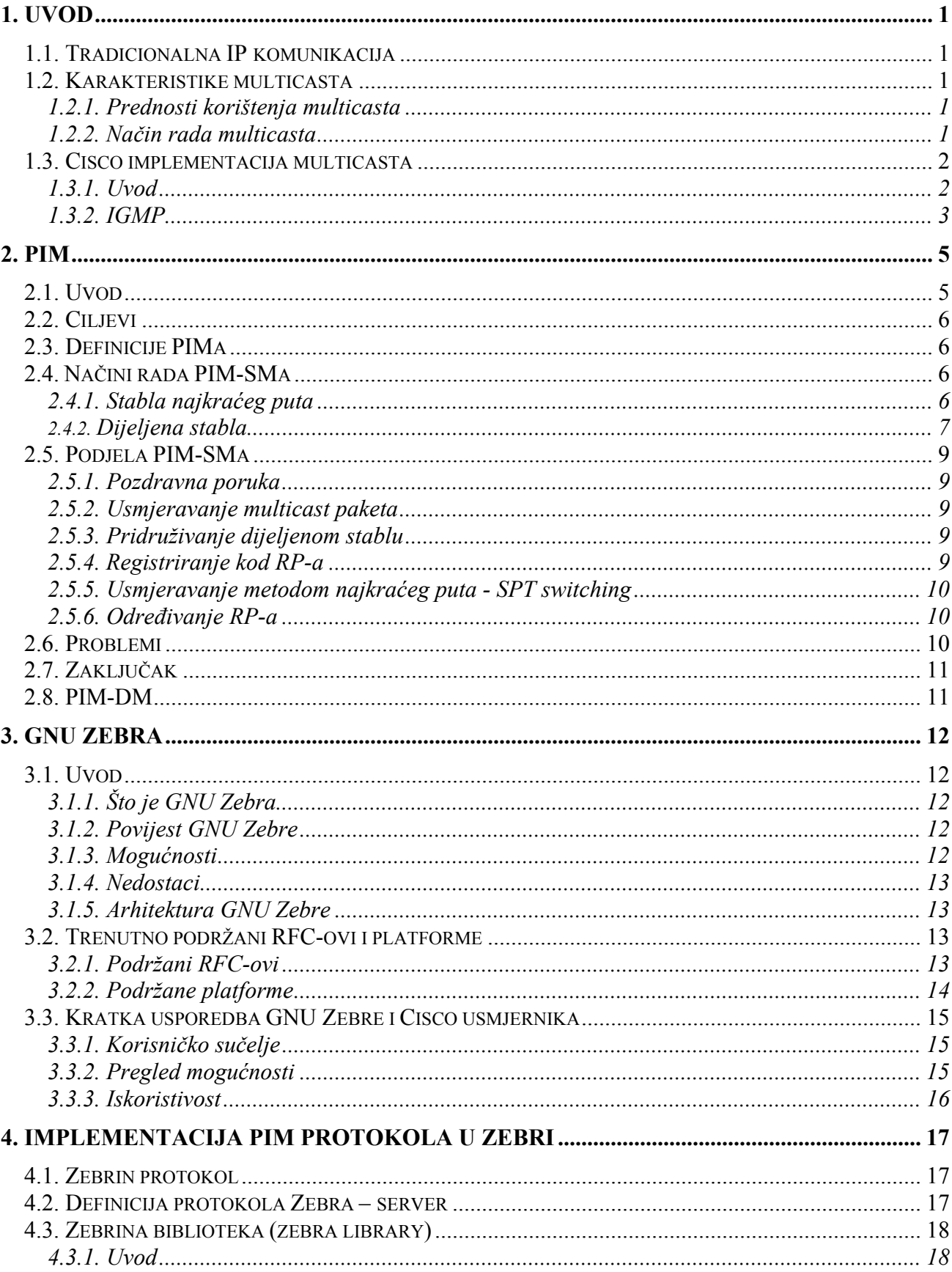

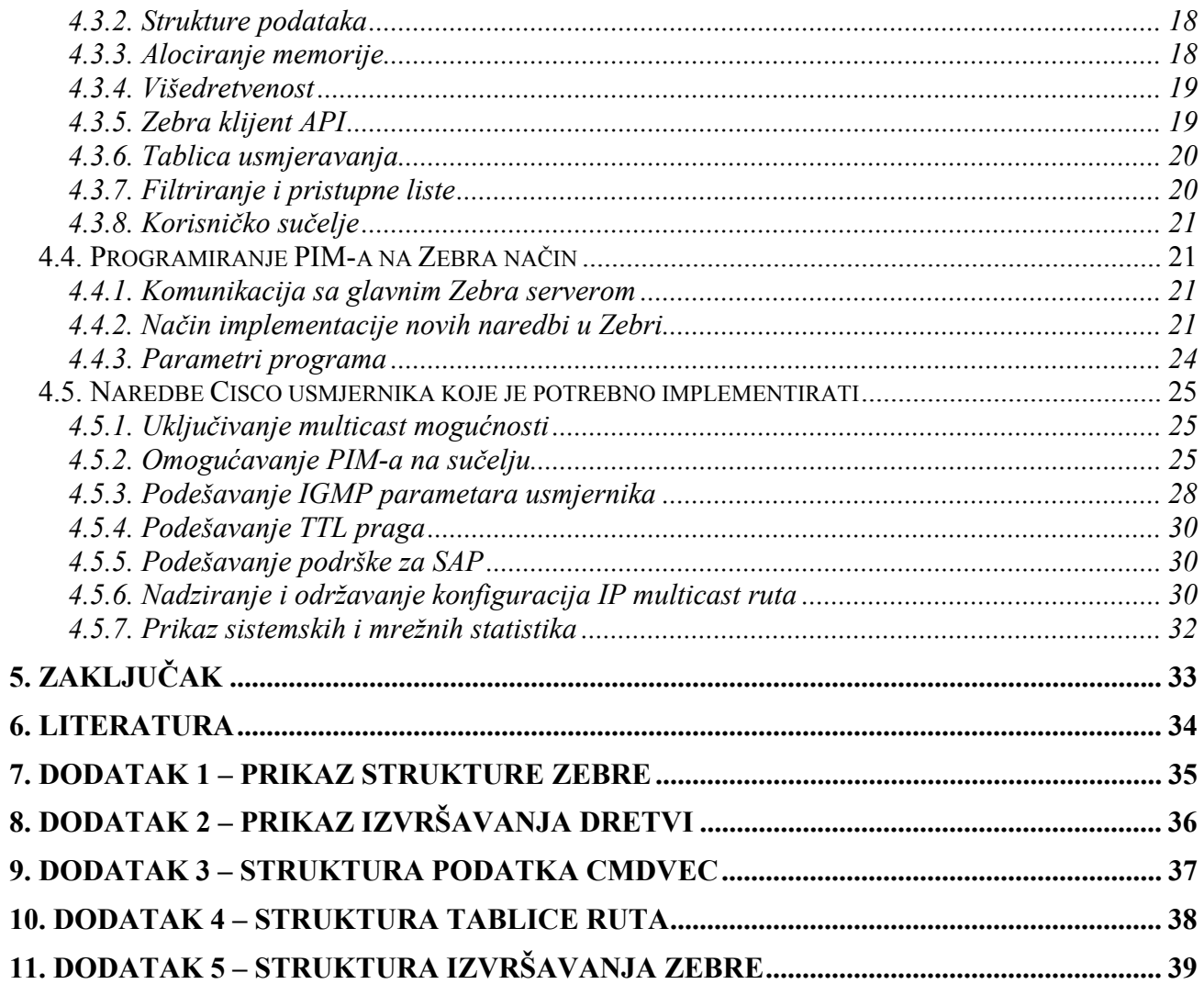

# *Tablice i slike*

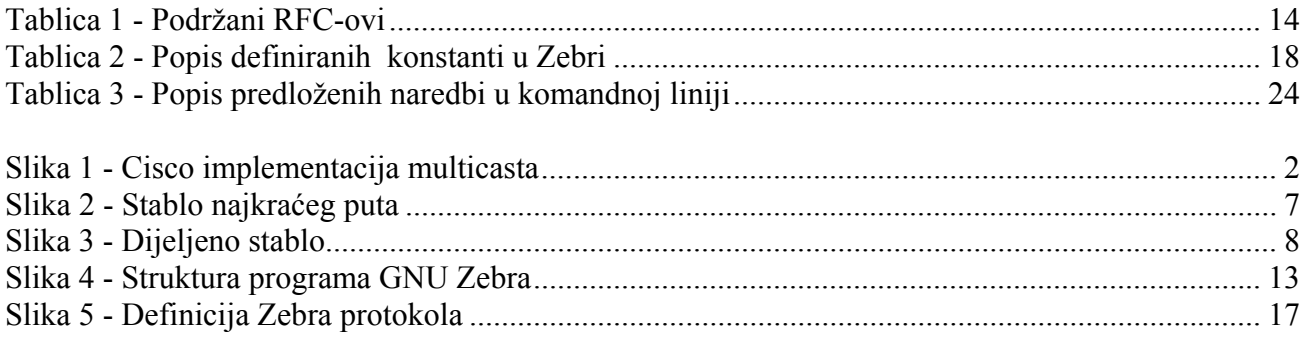

# *Popis skraćenica*

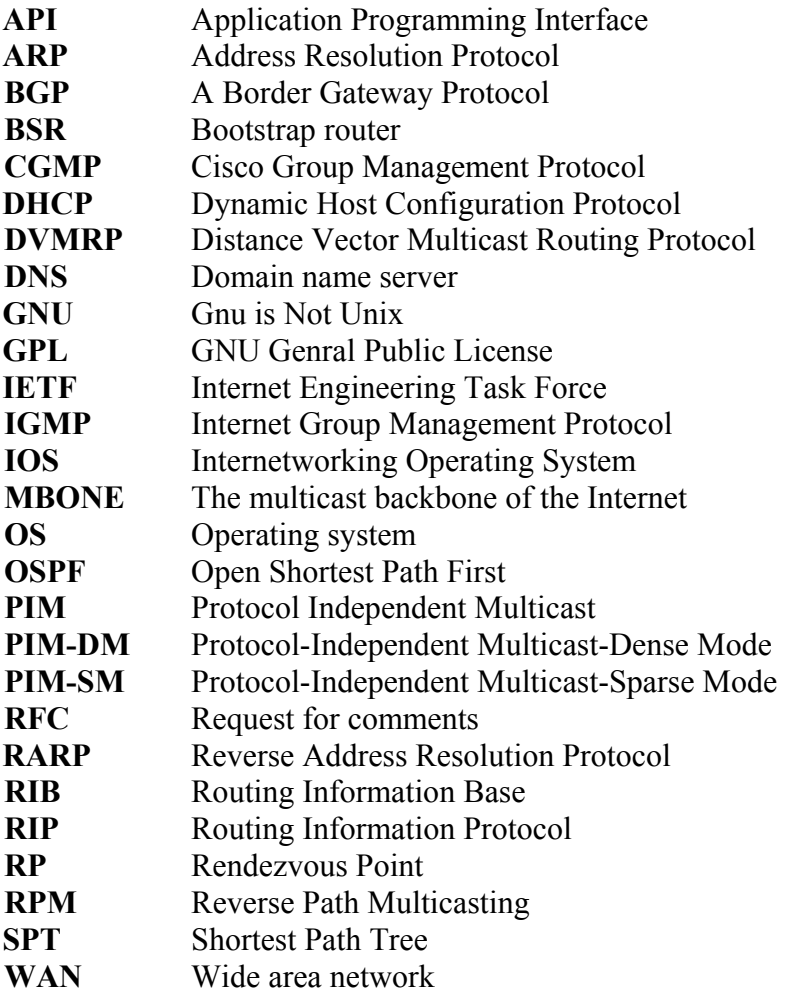

# <span id="page-4-0"></span>**1. Uvod**

# *1.1. Tradicionalna IP komunikacija*

Tradicionalno IP komunikacija omogućava dva načina komunikacije:

1. Računalo šalje podatke samo jednom drugom računalu (*unicast transmission*)

Ovaj način komunikacije je danas najčešće u upotrebi i to je način koji se koristi kod standardne komunikacije Client → Server. Ovakav način se koristi kod protokola kao što su: telnet, http, ssh, smtp i slični. U ovom slučaju jedno računalo šalje podatke tako što navede stvarnu IP adresu drugog računala koje je tom drugom računalu dodijeljeno.

2. Računalo šalje podatke svim drugim računalima – difuzija (*broadcast transmission*).

U ovom načinu komunikacije jedno računalo šalje podatke svim ostalim računalima. Ovakav način se koristi kod protokola kao što su DHCP, ARP i RARP. Ovi protokoli ne mogu koristiti način Jedan jednome, budući da računalo koje šalje DHCP zahtjev njime želi saznati svoju adresu, te adrese gatewaya, DNS servera i ostale mrežne postavke, a upravo svi ti podaci bi bili potrebni za korištenje komunikacije jedan jednome.

Za ovaj način komunikacije koriste se rezervirane IP adrese (najčešće završavaju na .255) koje označavaju da se podatak šalje svim računalima.

# *1.2. Karakteristike multicasta*

## **1.2.1. Prednosti korištenja multicasta**

Zbog multimedijalnih komunikacija pojavila se potreba da se neki podatak šalje nekoj grupi računala. To se razlikuje od dosadašnjih mogućnosti koje omogućavaju komunikaciju ili svima ili jednome. Postoji mogućnost korištenja *Jedan jednome*, ali to opterećuje veze i zbog toga je vrlo loše, budući da je svakom pošiljatelju potrebna daleko veća propusnost, a svaki podatak bi se onda trebao slati nekoliko puta što nije optimalno.

Upravo zbog toga uveden je IP multicast kao treća shema koja omogućava računalu da šalje neki podatak grupi korisnika (*group transmission*). Računala koja primaju podatke nazivamo članovima grupe.

### **1.2.2. Način rada multicasta**

Ako neko računalo želi poslati paket grupi korisnika on ga šalje na jedinstvenu multicast grupnu adresu, a ti paketi se zatim dostavljaju svim članovima grupe na isti način na koji se to radi kod metode Jedan jednome.

Multicast okolina se sastoji od najmanje dva elementa. To su: računalo pošiljatelj i računalo primatelja. U jednoj grupi može biti istovremeno i više računala pošiljatelja i više računala primatelja. Moguće je i da je jedno računalo istovremeno u obje grupe. Računalo pošiljatelj može biti svako računalo koje zna IP adresu grupe primatelja. Svaki paket poslan na tu IP adresu bit će isporučen cijeloj grupi (ako dozvole to dopuštaju). Ovdje se može uočiti da pošiljatelj ne mora nužno biti i član grupe, ali ako on to nije on neće dobiti druge pakete koje su namijenjene grupi.

<span id="page-5-0"></span>Članstvo u grupi primatelja je dinamičko, odnosno, članovi mogu pristupati grupi i izlaziti iz nje u bilo kojem trenutku. Broj članova grupe nije ograničen, a računala članovi grupe se mogu nalaziti bilo gdje. Jedno računalo može u jednom trenutku biti član više grupa. Vrijeme postojanja neke grupe nije ograničeno. Moguće je da u nekoj grupi postoje članovi, a da se između njih ne šalju nikakvi paketi.

Za ostvarenje multicasta usmjernici, koji koriste na primjer Protocol Independent Multicast (PIM), čuvaju tablice usmjeravanja (*forwarding tables*) kako bi ispravno usmjeravali multicast datagrame. Kako bi znali koji članovi su još uvijek prisutni usmjernici koriste Internet Group Management Protocol (IGMP). Koristeći IGMP članovi se pridružuju nekoj grupi i na isti način tu grupu napuštaju.

# *1.3. Cisco implementacija multicasta*

## **1.3.1. Uvod**

Cisco-v IOS software podržava slijedeće protokole kako bi implementirao IP multicast:

- Za vezu između računala na lokalnoj mreži i usmjernika koristi se IGMP kako bi se znalo koja računala su članovi grupe, a nalaze se na toj mreži. Računala na lokalnoj mreži šalju IGMP pakete kako bi se prijavili kao članovi grupe. Na slici su ta dva računala označena nazivom **host**.
- Za razmjenu podataka između dva usmjernika kod multicasta se koristi PIM. Pomoću njega usmjernici znaju koje pakete trebaju međusobno slati i koje trebaju slati pojedinim računalima na njihovoj lokalnoj mreži. Na slici su usmjernici označeni kao krugovi sa dva para strelica kod kojih jedan par ulazi u krug, a drugi par izlazi iz kruga.
- Kod korištenja Interneta, točnije kod korištenja MBONE-a (*the multicast backbone of the Internet*) koristi se DVMRP (*Distance Vector Multicast Routing Protocol*). Podrška za DVMRP je ugrađena u Cisco IOS softver koji sam radi konverziju PIM-u-DVMRP. Na slici je Internet MBONE predstavljen linijom na desnoj strani.
- Veza između usmjernika i Cisco preklopnika se ostvaruje koristeći CGMP (*Cisco Group Management Protocol*) koji ima istu ulogu kao i IGMP.

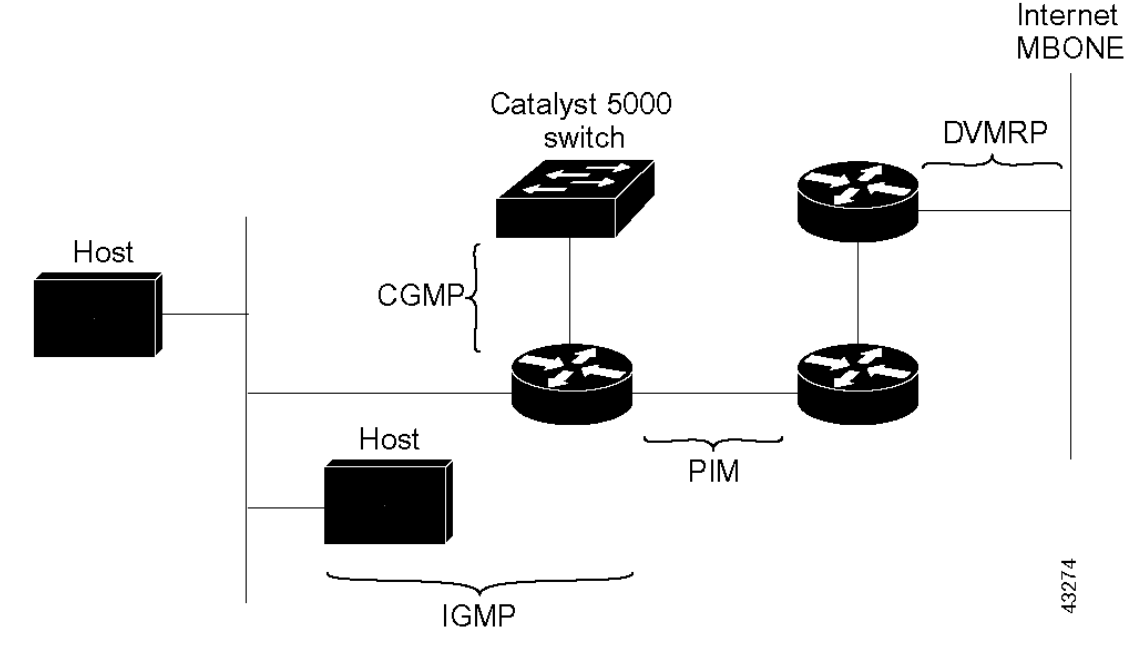

**Slika 1 - Cisco implementacija multicasta** 

Dakle, za ostvarivanje veze koristimo slijedeće protokole:

- <span id="page-6-0"></span>• IGMP – dva računala na lokalnoj mreži i računalo usmjernik
- PIM dva usmjernika
- CGMP usmjernik i Cisco preklopnik
- DVMRP usmjernik i Internet MBONE.

## **1.3.2. IGMP**

#### **1.3.2.1. Uvod**

Da bi se ostvario IP multicast potrebno je prvo odrediti tko će ga sve koristiti. IGMP može automatski kontrolirati i ograničiti korištenje multicasta u mreži ako se koriste odgovarajući multicast nosači i primatelji.

- Nosač je mrežni uređaj, na primjer usmjernik koji šalje upite kako bi saznao koji su mrežni uređaji članovi pojedine multicast grupe.
- Primatelj, koji može biti i usmjernik, šalje odgovore na te upite kako bi obavijestio nosača o tome da je on član grupe.

Skupinu multicast nosača i primatelja nazivamo multicast grupom. Svi članovi grupe koriste IGMP poruke kako bi se pridružili grupi ili kako bi izašli iz nje.

### **1.3.2.2. Dodijeljene i rezervirane IP adrese**

Budući da se multicast paketi šalju na jednu IP adresu koja nije već unaprijed rezervirana kao što je to slučaj sa broadcast adresom .255, odlučeno je da će se za multicast koristiti grupna adresa, odnosno klasa D IP adresa. To su adrese u opsegu: 224.0.0.0 do 239.255.255.255. Pri tome su adrese 224.0.0.0 do 224.0.0.255 rezervirane za protokole usmjeravanja. Adresa 224.0.0.0 je rezervirana i sigurno je da nije dodijeljena niti jednoj grupi.

IGMP paketi se šalju na slijedeći način:

- Opći IGMP upiti se šalju na IP adresu 224.0.0.1 (svi sistemi na podmreži)
- IGMP upiti namijenjeni grupi i upiti za promjenu članstva se šalju na IP adresu grupe za koju je usmjernik nosač
- Upiti IGMP Verzija 2 za napuštanje grupe se šalju na adresu 224.0.0.2 (svim usmjernicima na podmreži)

### **1.3.2.3. Inačice**

Trenutno postoje tri inačice IGMPa. Originalna, prva inačica protokola je definirana u RFC1112. Ta inačica je proširena u novijoj inačici 2 definiranom u RFC2236 smanjenjem gubitka vremena kod napuštanja grupe i većom kontrolom nad izvorom multicast prometa.

- Inačica 1
	- o Definira osnovne mehanizme metodom Upit-Odgovor koji omogućavaju multicast usmjernicima da odluče koje multicast grupe su aktivne, koje nisu
	- o Omogućava mehanizam kojim računala pristupaju grupi i izlaze iz nje
	- o Definiran u RFC 1112 *Host Extensions for IP Multicasting*
- Inačica 2
	- o Proširuje IGMP ubrzavajući postupak napuštanja grupe, omogućava upite specifične za neku grupu i omogućava definiranje najvećeg vremena potrebnog za odgovor
	- o Dodaje mogućnost usmjernicima da odaberu IGMP nosača bez da ovise o tome da će sam multicast protokol to učiniti za njih
	- o Definiran u RFC 2236 Internet Group Management Protocol, Version 2

#### • Inačica 3

- o Omogućava "filtriranje izvora" što omogućava primatelju multicast paketa da signalizira usmjerniku od koje grupe želi primiti multicast promet i od kojih izvora se očekuje multicast promet.
- o Definiran u draft-ietf-idmr-igmp-v3-04.txt Internet Group Management Protocol, Version 3.

# <span id="page-8-0"></span>**2. PIM**

## *2.1. Uvod*

Jedan od osnovnih oblika PIMa je PIM-SM (*Protocol-Independent Multicast-Sparse Mode*), koji se koristi za preusmjeravanje paketa članovima grupe. Projektiran je tako da što učinkovitije uspostavi distribucijska stabla na razini globalne mreže - WAN (*wide area network*). Ovaj protokol nazivamo još i "neovisan o protokolu" budući da je dizajniran tako da može prilikom usmjeravanja koristiti podatke o usmjeravanju koje bilo koji protokol usmjeravanja unese u multicast RIB (*Routing Information Base*). Neki od protokola koji unose te podatke su i neki protokoli jedan jednome, kao što je RIP (*Routing Information Protocol*) ili OSPF (*Open Shortest Path First*). Naravno, mogu se koristiti i multicast protokoli koji daju podatke o usmjeravanju, kao na primjer DVMRP (*Distance Vector Multicast Routing Protocol*).

*Sparse Mode* (raštrkan, rijedak način) označava da je ovaj protokol namijenjen za slučajeve kada su članovi grupe raspoređeni na širokom području, i međusobno su udaljeni. Ovo uključuje najčešći slučaj na Internetu kada nekoliko članova, relativno male grupe, želi komunicirati, a nalaze se na različitim mrežama koje su međusobno udaljene. Iako ovaj protokol može funkcionirati i u lokalnim mrežama, on je prvenstveno namijenjen gradskim mrežama i komunikaciji putem Interneta.

Općenito raštrkanom grupom smatramo onu koja zadovoljava neki od slijedećih uvijeta[1]:

- Broj mreža ili domena u kojima se nalaze članovi grupe je značajno manja od broja mreža ili domena koje su na Internetu
- Članovi grupe razapinju površinu koja je prevelika ili preširoka da bi se moglo pouzdavati na broj skokova ili na neki drugi oblik ograničenja rasprostiranja multicast paketa
- Mreža nema dovoljno resursa da bi mogla bez problema podnijeti trenutno raspoloživ protokol gustog načina rasprostiranja

Za razliku od raštrkane grupe postoje rješenja i za gusto raspoređene grupe. Ova rješenja uključuju protokole kao što su DVMRP i Multicast OSPF. U ovim rješenjima pretpostavlja se da količina resursa ne pretpostavlja problem, a paketi i/ili izvješća se mogu slati i mrežama koje u tom trenutku ne vode do Multicast izvora ili članova grupe, također i usmjernici pamte stanja tih, u tom trenutku, nezainteresiranih računala što je također nepotrebno.

Ovakav način rada je prihvatljiv ako su većina računala članovi grupe i ako su trenutno raspoloživi resursi dovoljni za podržavanje takvog dodatnog prijenosa, ali inače je ovaj protokol prilično neučinkovit.

Za razliku od ovakvog rješenja PIM-SM pretpostavlja da neko računalo ne želi neki podatak osim u slučaju da izrazi želju za njim (opt-in). U skladu sa PIM-SM postoji i PIM-DM (*Protocol-Independent Multicast-Dense Mode*) koji je namijenjen za ovakve guste grupe koji može surađivati sa PIM-SM rješenjem.

# <span id="page-9-0"></span>*2.2. Ciljevi*

PIM-SM je dizajniran tako da omogućuje slijedeće ciljeve:

- Zadržati dosadašnji model IP Multicasta servisa koji se bazira na opt-in pristupanju članstvu grupe. U ovom modelu, pošiljatelji paketa jednostavno šalju svoje pakete usmjerniku, a članovi grupe su ti koji usmjerniku signaliziraju da žele pristupiti grupi ili se žele isključiti iz nje.
- PIM-SM je protokol između usmjernika, a ne između usmjernika i računala. Na taj način se sama računala ne trebaju mijenjati, a niti softver u njima, nego se to treba napraviti samo sa usmjernicima koji trebaju imati ugrađenu podršku za PIM-SM.
- PIM-SM podržava dva načina rada, a moguća je i kombinacija oba načina
	- o Kod načina dijeljenog stabla PIM-SM koristi središnji usmjernik koji nazivamo RP (*Rendezvous Point*) i on je korijen dijeljenog stabla. Sva računala koja žele slati pakete šalju ih tom usmjerniku koji ih dalje šalje svim članovima grupe.
	- o Kod direktnog načina PIM-SM računala koja šalju pakete se izravno povezuju sa članovima grupe, a za svakog pošiljatelja paketa postoji odvojena veza. Ovaj način povezuje računala najkraćim putem.
- Potrebno je zadržati neovisnost od bilo kojeg specifičnog protokola usmjeravanja jedan jednome.
- Kako bi se moglo lako prilagođavati uvjetima mreže usmjernici trebaju vrlo kratko pamtiti konfiguraciju, a nju se zato vrlo često osvježava. Ako se konfiguracija ne osvježi ona će se zaboraviti.

# *2.3. Definicije PIMa*

- Definiran je u RFC 2362, *Protocol-Independent Multicast-Sparse Mode (PIM-SM): Protocol Specification*
- Definicija PIMa se može također naći u slijedećim IETF dokumentima
	- o Protocol Independent Multicast (PIM): *Motivation and Architecture*
	- o Protocol Independent Multicast (PIM), *Dense Mode Protocol Specification*
	- o Protocol Independent Multicast (PIM), *Sparse Mode Protocol Specification*
	- o draft-ietf-idmr-igmp-v2-06.txt, *Internet Group Management Protocol, Version 2*
	- o draft-ietf-pim-v2-dm-03.txt, *PIM Version 2 Dense Mode*

# *2.4. Načini rada PIM-SMa*

PIM-SM može raditi u bilo kojem od dva osnovna načina rada ili u kombinaciji ta dva načina

- Stabla najkraćeg puta
- Dijeljena stabla

## **2.4.1. Stabla najkraćeg puta**

Stabla najkraćeg puta (*Shortest-path trees - SPTs*) se još nazivaju i stabla zasnivana na izvorima (*source-based trees*). To znači da se putevi usmjeravanja temelje na najkraćem putu do člana grupe. Ako to usporedimo sa metodom jedan jednome sa mjerom skokova, tada grane ovog stabla predstavljaju najmanji broj skokova do člana grupe. Za svakog člana grupe postoji odgovarajuće stablo koje ga povezuje sa svim ostalim članovima grupe, a kojima bi on slao neki paket. Jednom kada se stvori ovakvo stablo svi paketi tog člana ostalim članovima se šalje koristeći podatke iz tog stabla.

<span id="page-10-0"></span>U slijedećem primjeru Računalo označeno sa *Source<sub>1</sub>*, šalje podatke grupi čiji je jedini član računalo *Reciever*. Stablo najkraćeg puta za računalo *Source<sub>1</sub>* je kroz sučelje *I*<sub>0</sub> na preklopniku *Router 1* iako postoji drugi put kroz kombinaciju preklopnika 1 i 3 (*Router1*, *Router3*).

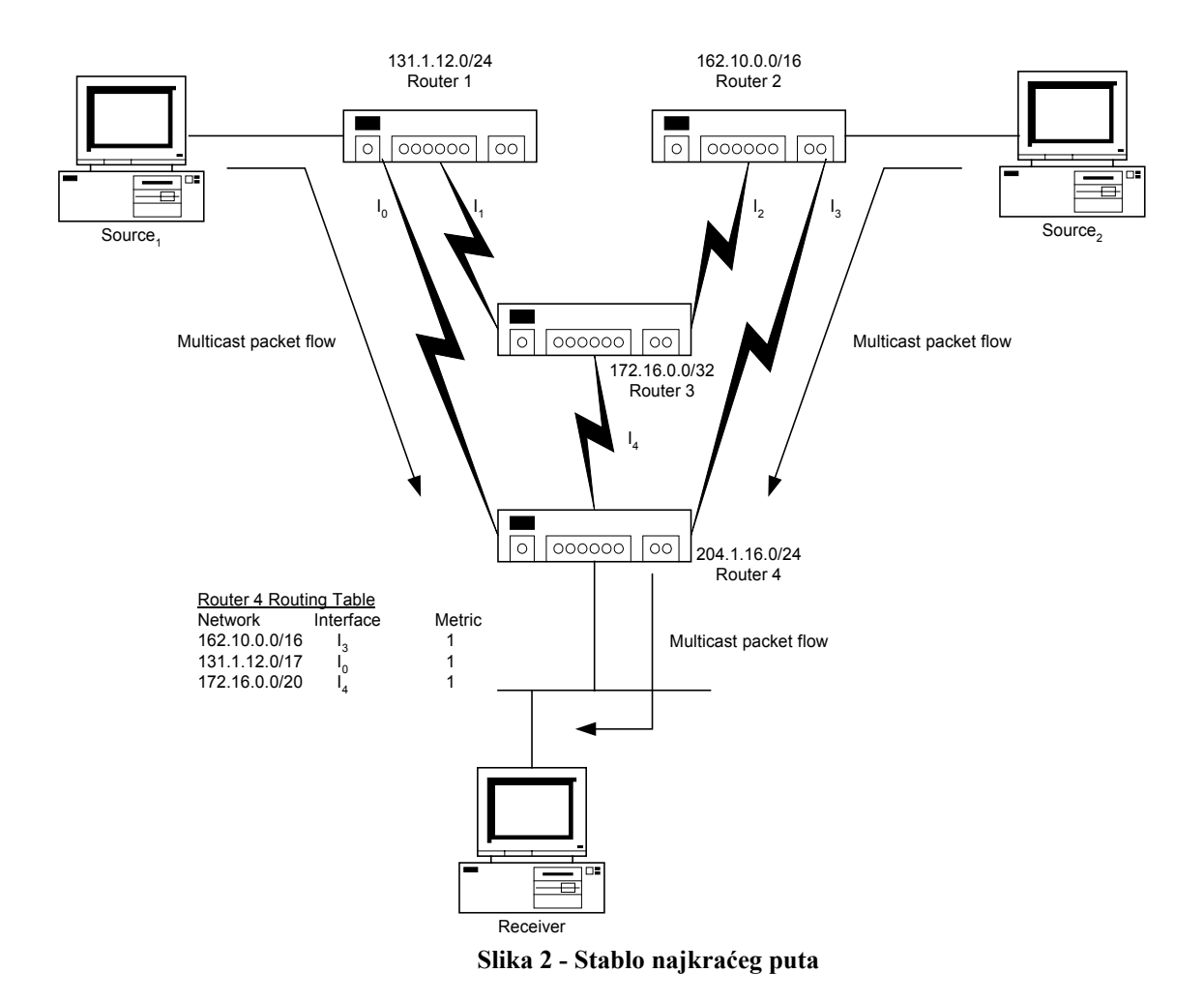

Stablo najkraćeg puta za računalo *Source*<sub>2</sub> je kroz sučelje *I*<sub>3</sub> iako ponovo postoji drugi put, ali on je dulji. U ovom primjeru gleda se broj skokova (*Metric*) koji je definiran u tablici uz sliku.

### **2.4.2. Dijeljena stabla**

Dijeljena ili RP stabla se baziraju na središnjem usmjerniku (*rendezvous point* (RP)) koji prima pakete od računala pošiljatelja i usmjerava ih svim članovima grupe. Kod dijeljenih stabla računala koja žele postati članovima grupe uvijek šalju središnjem usmjerniku zahtjev za članstvom, zbog čega u ovom slučaju ne postoji pretpostavka da su sva računala na mreži ujedno i članovi grupe, odnosno da sva žele primati pakete namijenjene grupi.

Za razliku od prethodnog gdje je postojalo stablo za svakog pošiljatelja poruke, ovdje postoji samo jedno stablo za svaku grupu.

Dijeljena stabla su organizirana jednosmjerno. To znači da je jedini dozvoljeni promet od središnjeg računala prema članovima grupe. Ako neki član grupe želi nešto slati on to šalje središnjem usmjerniku koji zatim taj paket šalje svim ostalim članovima grupe. Jedini izuzetak ovog pravila je ako je pošiljatelj na putu između nekog člana grupe i središnjeg usmjernika. U tom slučaju pošiljatelj šalje paket izravno tom članu grupe.

<span id="page-11-0"></span>Dijeljena stabla imaju veće kašnjenje, ali za razliku nije potrebno pamtiti velik broj stabala u usmjernicima.

Primjeri gdje su dijeljena stabla korisna:

- Mreže sa velikim brojem pošiljatelja koji šalju malo podataka
- Aplikacije koje nisu ovisne o kašnjenju paketa
- Grupe koje žele ili trebaju imati središnji sustav za pristup
- Mreže gdje se većina stabala najkraćeg puta preklapaju topološki sa dijeljenim stablom

Aplikacije za telekonferencije su primjer gdje je korisno koristiti obje vrste stabala. Dijeljena stabla se koriste kod održavanja veze i signalizacije između sudionika jer se šalju male količine podataka, dok se za slanje samih podataka korite stabla najkraćeg puta jer se šalje vrlo velika količina podataka.

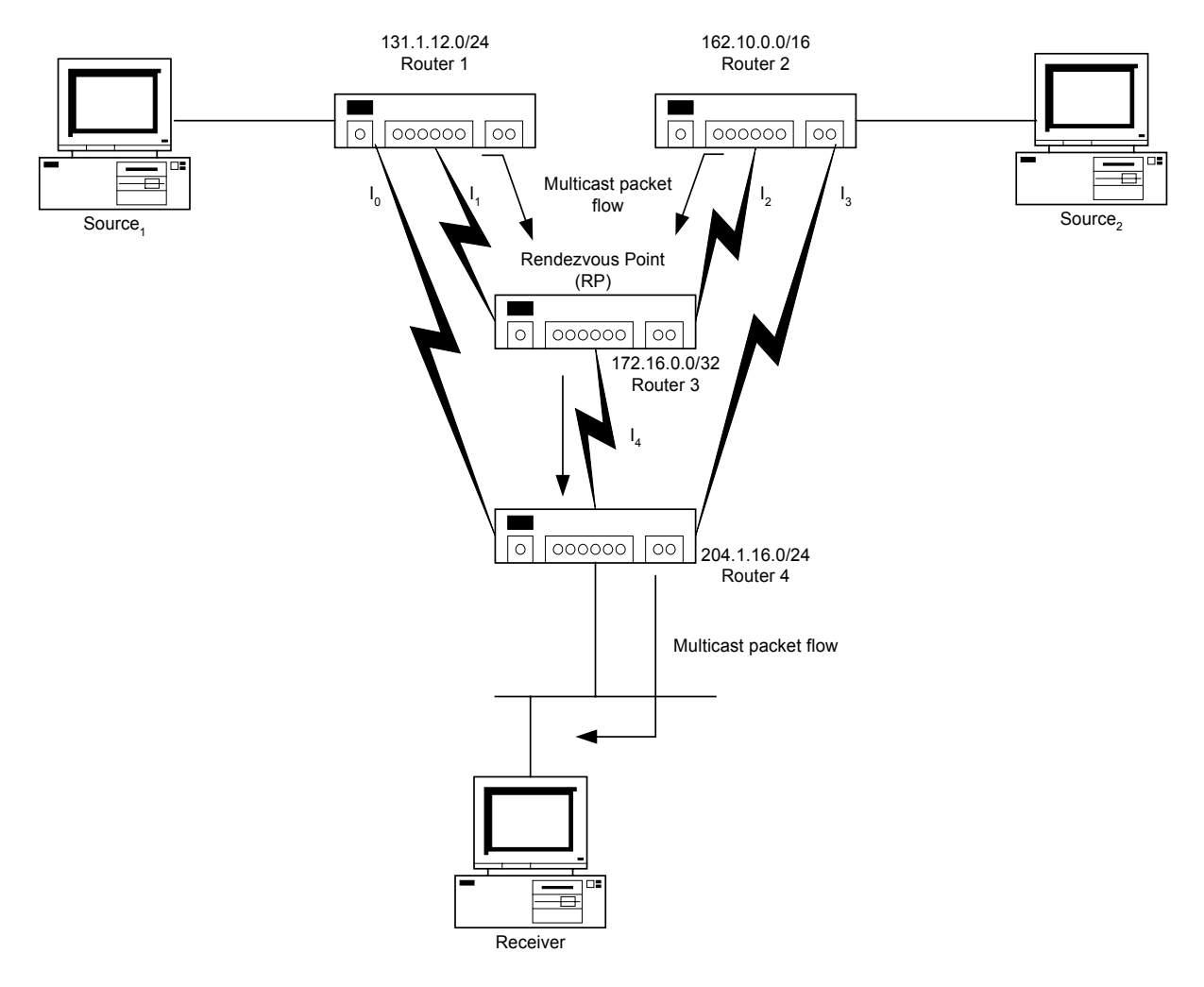

**Slika 3 - Dijeljeno stablo**

Ovaj primjer je vrlo sličan prethodnom za stabla najkraćeg puta, ali se razlikuje u putu koji prolaze paketi. Kao i na prethodnoj slici i ovdje dva računala Source1 i Source2 šalju pakete primatelju – članu grupe (*Reciever*). Pakete računala Sorce1 ovaj puta prvi usmjernik (*Router1*) ne šalje putem sučelja I0, već putem sučelja I1 do trećeg usmjernika (*Router3*), koji je u primjeru označen kao RP. Treći usmjernik zatim šalje pakete do četvrtog (*Router4*) koji ih zatim usmjerava <span id="page-12-0"></span>do člana grupe. Ovdje se vidi da paket neće putovati najkraćim putem (kao u prethodnom primjeru), već da će se oslanjati na činjenicu da RP odlučuje o tome tko su sve članovi grupe i na koje se mreže treba paket slati.

Iako je u ovom primjeru pokazan samo jedan RP moguće je da u mreži postoji više RPova, ali je važno da za svaku grupu korisnika postoji samo jedan RP.

## *2.5. Podjela PIM-SMa*

PIM-SM se može podijeliti u slijedeće cjeline

- Pozdravna poruka
- Usmjeravanje multicast paketa
- Pridruživanje dijeljenom stablu
- Registriranje kod RP (korijenja dijeljenog stabla)
- Usmjeravanje metodom najkraćeg puta SPT switching (*Shortest-path tree*)
- Određivanje RPa

### **2.5.1. Pozdravna poruka**

PIM usmjernici povremeno šalju "pozdravne poruke" koje se koriste za otkrivanje novih PIM usmjernika. Te poruke se šalju na adresu 224.0.0.13 grupa svih PIM usmjernika (*ALL-PIM-ROUTERS group*). U sklopu pozdravne poruke sadržano je polje zadržavanja (*Holdtime*) koje definira koliko dugo podatak vrijedi.

### **2.5.2. Usmjeravanje multicast paketa**

PIM-SM usmjernici usmjeravaju multicast pakete na sva sučelja koja vode do članova grupe. Članovi grupe se moraju eksplicitno prijaviti da žele postati članovi grupe, što čine slanjem IGMP paketa svakoj grupi kojoj se žele pridružiti. Ti paketi se šalju na grupnu adresu lokalnom usmjerniku. Usmjernik provjerava zatim da li se grupa kojoj se šalje paket bazira na stablu najkraćeg puta ili na dijeljenom stablu. U slučaju stabla najkraćeg puta usmjernik koristi adresu pošiljatelja, a u suprotnom koristi se IP adresa RP-a.

### **2.5.3. Pridruživanje dijeljenom stablu**

Kada se neko računalo želi pridružiti nekoj grupi koja se bazira na dijeljenom stablu ono šalje svojem usmjerniku IGMP paket koji označava da taj usmjernik treba početi primati pakete za tu multicast grupu. Da bi se to ostvarilo usmjernik treba signalizirati RPu da se želi pridružiti grupi što postiže slanjem PIM poruke pridruživanja grupi svojem lokalnom usmjerniku u smjeru RP-a. U stvarnosti jedan usmjernik šalje tu poruku svim ostalim usmjernicima na toj mreži, ali samo onaj koji je najbliži RP-u prihvaća njegov zahtjev za pridruživanjem grupi i šalje ga dalje u smjeru RP-a.

Kada neki PIM usmjernik primi poruku za pridruživanjem grupi onda on prvo provjeri da li je on već član te grupe i ako utvrdi da je onda je stablo formirano i ne treba dalje slati poruke, a ako nije onda on dalje rekurzivno šalje zahtjeve za pridruživanjem. U najgorem slučaju zahtjev će doći do RP-a koji će ga prihvatiti.

### **2.5.4. Registriranje kod RP-a**

Izvori multicast paketa ne moraju nužno biti članovi grupe. To znači da usmjernik najbliži izvoru paketa ne mora nužno znati da li je izvor paketa ujedno i član grupe. On će sam automatski <span id="page-13-0"></span>poslati na adresu RP-a paket. Razlog za to je što ne postoji način da se iskoristi već postojeće dijeljeno stablo za slanje paketa RP-u. Izvor paketa će tada uz prvi paket poslati i zahtjev za priključivanjem grupi izravno RP-u. RP će zatim poslati paket svim članovima grupe, a nakon analize zahtjeva za članstvom će odgovoriti natrag izvoru paketa.

## **2.5.5. Usmjeravanje metodom najkraćeg puta - SPT switching**

Ako broj paketa koji se šalju grupi korisnika prijeđe prag koji je definiran u usmjerniku za tu grupu, usmjernik će automatski prijeći sa dijeljenog stabla na stablo najkraćeg puta. Ovisno o mjestu gdje se nalazi izvor multicast paketa u odnosu na RP ova promjena može jako smanjiti vrijeme kašnjenja paketa. Posljedica je da usmjernik moraju pamtiti veću količinu tablica.

Da bi se odredilo da li se treba napraviti prijelaz ukupna količina prometa se računa u unaprijed određenim vremenskim intervalima. Tipično, prvi paket koji prijeđe prag je taj koji uzrokuje prijelaz sa jednog stabla na drugo metodom "kap koja prelije čašu".

### **2.5.6. Određivanje RP-a**

PIM-SM inačica 1 je imala dva načina za određivanje RP-a:

- 1. statička metoda ova metoda zahtijeva konfiguriranje svakog završnog usmjernika sa adresom RP-a za pojedinu grupu ili za više grupa.
- 2. dinamička metoda koristi metodu Auto-RP

PIM-SM inačica 2 se razlikuje od inačice 1. Ona ima samo jedan način za određivanje RP-a i koristi samoučitavajući usmjernik (*bootstrap router* (BSR)) na koji se adresiraju sve samoučitavajuće poruke. Te poruke se koriste kako bi se odredio BSR, ako je potrebno i kako bi se odredio RP. Sve poruke se šalju svim usmjernicima na mreži.

Jedan ili više usmjernika mogu biti konfigurirani da su BSR-ovi. Ako nije jasno koji od više usmjernika treba biti BSR, tada svi kandidati šalju svoje poruke na mrežu i vrši se odabir BSR-a. Usmjernik s najvišim prioritetom se odabire kao BSR. U slučaju da postoje dva ili više usmjernika sa istim prioritetom, viši prioritet među njima ima onaj koji ima najveću IP adresu.

Usmjernici primaju i pohranjuju samoučitavajuće poruke koje šalje BSR. Kada usmjernik dobije zahtjev od nekog računala za članstvo u grupi za koju on nema podatke, usmjernik koristi hash funkciju kako bi odredio grupnu adresu nekog od RP-ova koje traži to računalo. Nakon što je odredio IP adresu RP-a usmjernik mu šalje zahtjev za članstvom.

# *2.6. Problemi*

Iako je službeni status PIM-SM inačice 2 još uvijek eksperimentalan, on se već praktički koristi kao standard za protokol multicast usmjeravanja. Ipak, neki problemi još uvijek ostaju:

- Budući da je to protokol za komunikaciju između usmjernika potrebno je ažurirati sve usmjernike na mreži da podržavaju tu mogućnost.
- Budući da broj kandidata za RP raste linearno sa veličinom mreže on nije primjenjiv na globalnoj razini zbog velikog broja paketa koji se šalju mrežom kod određivanja RP-a
- Posljednji veliki problem je lokacija RP-a. Svaki ISP će željeti da se RP nalazi baš kod njega, budući da u suprotnom grupa korisnika, od kojih su neki ujedno i njegovi korisnici ovise o raspoloživosti nekog drugog ISP-a, odnosno konkurencije. Budući da svaka grupa korisnika može imati samo jedan RP to je dosta velik problem koji trenutno nije toliko izražen.

## <span id="page-14-0"></span>*2.7. Zaključak*

Trenutno je PIM-SM praktički standard za multicast usmjeravanje. Dizajniran je tako da dobre performanse pokazuje u globalnoj mreži gdje su članovi grupe raštrkani. On zadržava tradicionalni model IP multicasta koji se bazira na tome da član zatraži kada želi postati član grupe, a sadrži oba modela stabla i dijeljeno i stablo najkraćeg puta.

PIM-SM ne ovisi o nekom posebnom protokolu koji se trenutno koristi u komunikaciji jedan na jedan.

Budući da je to protokol komunikacije između dva usmjernika potrebno je ažurirati sve usmjernike da podrže PIM-SM inačicu 2.

## *2.8. PIM-DM*

Ovaj protokol je vrlo učinkovit kada su članovi grupe vrlo gusto raspoređeni. Na primjer kada su članovi grupe članovi na istom LAN-u i čine većinu korisnika tog LAN-a. Ovaj protokol je vrlo sličan DVMRP-u i koristi dijeljena stabla kako bi definirao putove za slanje paketa. Budući da je baziran na PIM-SM protokolu koristi isti oblik paketa.

Kod PIM-DM-a se pretpostavlja da sva računala na putu žele primati poslani paket. Za grupe korisnika koje su gusto raspoređene ovo je optimalan način. Ako neko područje mreže nema niti jednog korisnika onda se na to područje više ne isporučuju paketi namijenjeni grupi.

Za razliku od DVMRP-a ovdje se paketi šalju na sva izlazna sučelja, osim u slučaju da na nekom sučelju nema niti jednog korisnika. Tada se na to sučelje usmjernika ne šalju više paketi.

Dvije osnovne razlike između PIM-DM-a i PIM-SM-a su u slijedećem:

- 1. Kod PIM-DM-a nije potrebno povremeno slati zahtjeve za članstvom u grupi
- 2. PIM-DM ne koristi RP.

# <span id="page-15-0"></span>**3. GNU Zebra**

# *3.1. Uvod*

# **3.1.1. Što je GNU Zebra**

GNU Zebra je besplatan (*freeware*) softver koji brine o protokolima usmjeravanja koji su bazirani na TCP/IP-u. Trenutna inačica podržava slijedeće protokole:

- BGP-4 protokol (*A Border Gateway Protocol 4* prema definiciji iz RFC171)
- RIPv1
- RIP<sub>v2</sub>
- OSPFv2
- OSPFv3
- IS-IS (ne dolazi standardno sa Zebrom, ali se može odvojeno downloadati)

Za razliku od postojećih rješenja usmjeravanja koja se obično baziraju na jednom programu koji sadrži sve što je potrebno za neki protokol Zebra nudi veću modularnost.

Zebrin pristup je da za svaku vrstu protokola ima odvojen proces. Svaki proces, modul, se može mijenjati i ažurirati neovisno o ostalim dijelovima softvera što omogućava brže ažuriranje, ali i veću stabilnost, budući da u slučaju da jedan protokol prestane funkcionirati cijeli sustav i dalje može nastaviti s radom.

### **3.1.2. Povijest GNU Zebre**

Projekt Zebra je započet 1996. Ideju je započeo Kunihiro Ishiguro koji je tada radio u NISu koji je bio ISP. U to vrijeme Kunihiro Ishiguro je upoznao Yoshinari Yoshikawa-u koji je dijelio njegovu ideju o novoj bazi za softver usmjernika. Rezultat suradnje je program baziran na otvorenim tehnologijama pod nazivom Zebra.

Danas se još uvijek očekuje inačica Zebre 1.0, a vizija o softveru usmjernika pisanog u otvorenim tehnologijama postaje sve potrebnija. Širenjem Internet tehnologije nije moguće da i dalje samo jedna tvrtka mora davati sve odgovore i sva rješenja. Osnova projekta Zebra je mailing lista na koju se slobodno svi mogu učlaniti i pokušati pridonijeti projektu.

## **3.1.3. Mogućnosti**

### **3.1.3.1. Modularnost**

Budući da se softver sastoji od nekoliko međusobno odvojenih procesa, lak je za ažuriranje i održavanje. Svaki protokol, koji je zapravo program za sebe, se može ažurirati neovisno o drugima tako da je glavni server usmjernika cijelo vrijeme aktivan. Ova ideja bi trebala uštedjeti vrijeme administratorima mreže kod instaliranja novih inačica.

### **3.1.3.2. Brzina**

Budući da Zebra sama ne usmjerava pakete, već se taj posao prepušta jezgri OS-a, usmjeravanje paketa se odvija brže nego kod nekih programa koji pakete usmjeravaju samostalno. Zahvaljujući tome Zebra omogućuje najveći protok paketa koliki dozvoljava jezgra OS-a. Upravo ova karakteristika će vjerojatno biti jedna od najtraženijih u vremenima sve većeg porasta brzine mreža.

#### <span id="page-16-0"></span>**3.1.3.3. Pouzdanost**

U slučaju da bilo koji modul prestane s radom ostatak softvera će nastaviti raditi nesmetano. Ovako se greška može dijagnosticirati i ispraviti bez da se usmjernik prekida s radom.

### **3.1.4. Nedostaci**

Zebra za razliku od nekih drugih programa za usmjeravanje poput GateD koristi sustav više procesa, ali zato treba i koristiti komunikaciju između procesa koja je sporija nego komunikacija unutar jednog procesa.

Ažuriranja tablica usmjeravanja u jezgri OS-a traje, a takva redistribucija bi bila spora.

### **3.1.5. Arhitektura GNU Zebre**

Arhitektura Zebre je prikazana na slici. Svaki protokol ima vlastiti UNIX server, a svi međusobno komuniciraju koristeći Socket API koji podržava OS na kome se izvršavaju. Svaki od servera je povezan sa Zebrom koristeći Zebra protokol. Glavni zebrin server je zadužen za slanje podataka jezgri OS-a.

Na slici je prikazano:

- Komunikacija između Zebra servera (prvi ovalni oblik gledano s lijeva na desno) i ostalih Zebra servera (bgpd, ripd i ospd) se ostvaruje pomoću Zebra protokola (*zebra protocol*)
- Komunikacija između ostalih Zebra servera i ostatka mreže se ostvaruje pomoću protokola koji pojedini server podržava (na primjer bgp za bgpd i slično) (*bgp, rip, ospf*)
- Komunikacija između Zebra servera i jezgre OS-a koji sadrži podatke o rutama koristeći API funkcije jezgre OS-a koje omogućuju izmjenu tablica ruta (*route table updates*)

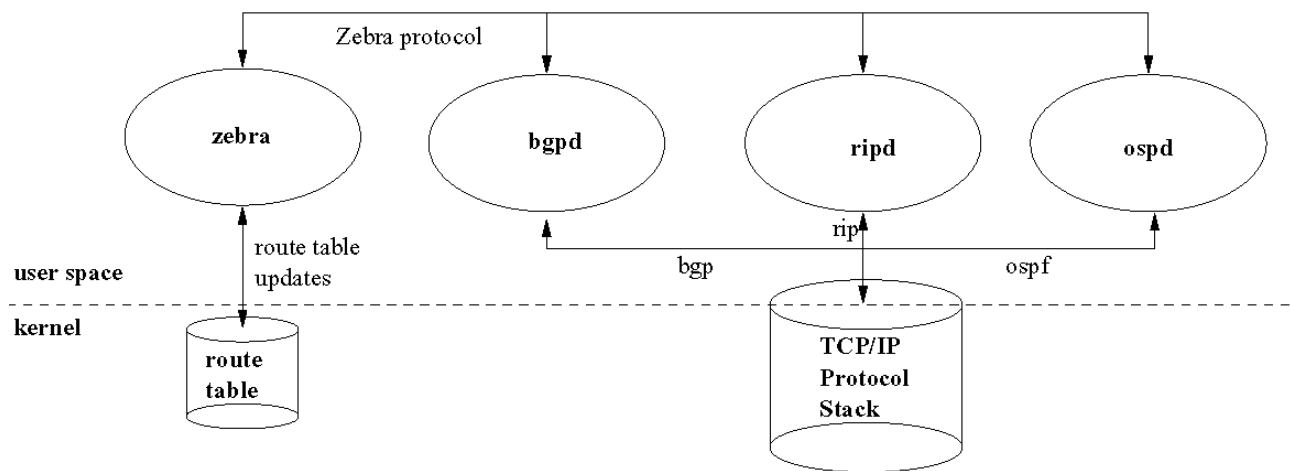

**Slika 4 - Struktura programa GNU Zebra** 

# *3.2. Trenutno podržani RFC-ovi i platforme*

### **3.2.1. Podržani RFC-ovi**

Slijedeća tablica prikazuje popis trenutno podržanih RFC-a GNU Zebre.

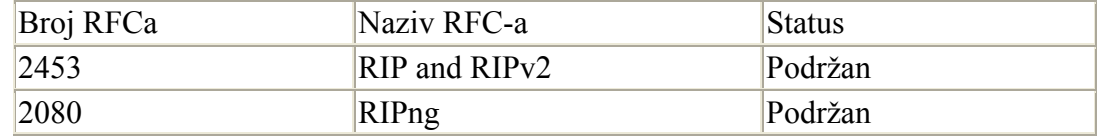

<span id="page-17-0"></span>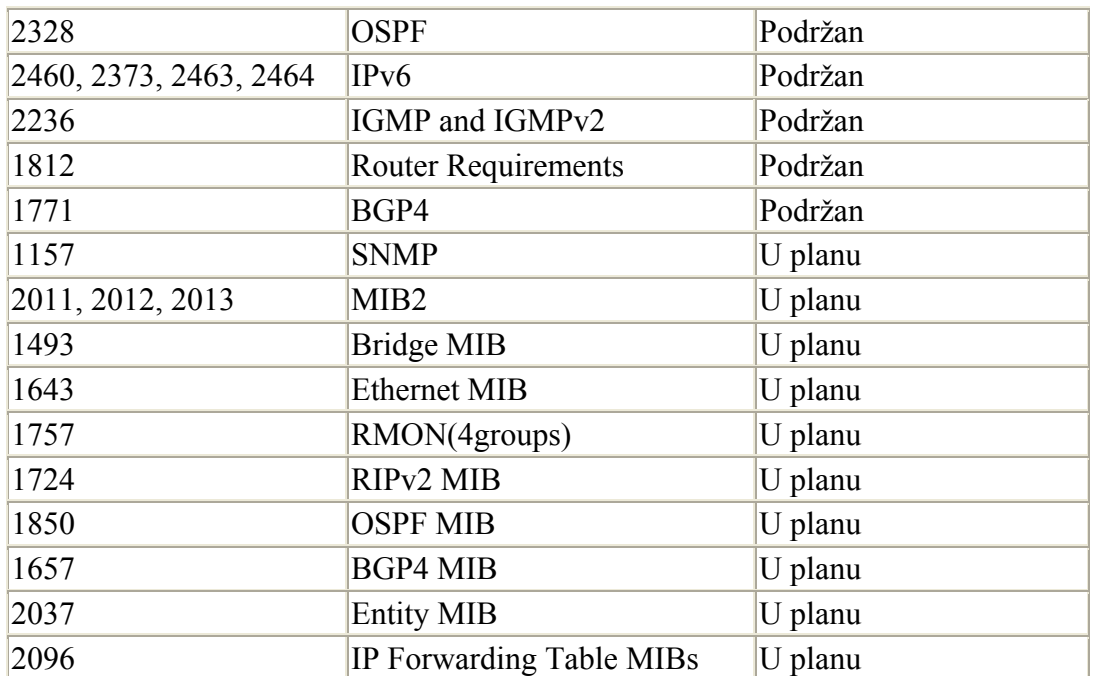

**Tablica 1 - Podržani RFC-ovi**

### **3.2.2. Podržane platforme**

Trenutno je GNU Zebra podržana na slijedećim platformama:

- GNU/Linux 2.0.X, 2.2.X, 2.4.X
- FreeBSD 2.2.8
- FreeBSD 3.1
- FreeBSD 4.X
- NetBSD 1.4
- OpenBSD 2.4

U planu je još podrška za slijedeće platforme:

- GNU Hurd 0.3
- Solaris 7

Podrška za IPv6 je trenutno ostvarena na slijedećim platformama:

- FreeBSD sa INRIA
- FreeBSD sa KAME
- NetBSD sa KAME
- BSDI 3.1 sa KAME
- GNU/Linux sa IPv6
- GNU/Hurd sa pfinet6 (u razvoju)
- GNU/Linux sa Usagi

# <span id="page-18-0"></span>*3.3. Kratka usporedba GNU Zebre i Cisco usmjernika*

## **3.3.1. Korisničko sučelje**

Kod Cisco usmjernika pristup sustavu je moguć *telnetiranjem* na sam usmjernik ili spajajući dodatnu konzolu koja je spojena direktno na usmjernik. Zebra, budući da je to server ima pristup samo putem telneta. Svaki proces usmjeravanja dobiva svoj vlastiti port, pa se tako glavno sučelje Zebre nalazi na portu 2601, dok se na ostalim portovima nalaze serveri za druge protokole. Tako se na portu 2602 nalazi ripd, 2604 ospfd, a na portu 2605 bgpd.

Samo korisničko sučelje i sintaksa u Zebri je vrlo slična onom u Cisco IOS-u (Internetworking Operating System) i svatko tko je već od prije upoznat za radom u jednom od ta dva sustava vrlo će se lako priviknuti na rad u onom drugom.

Oba sustava imaju dva načina rada:

- Normalni (*normal mode*) omogućuje korisniku pregled statusa usmjernika i pregled statistika
- Nadgledni (*enable mode*) dozvoljava korisniku izmjenu svih postavki usmjernika, a uključuje sve mogućnosti u normalnom načinu rada.

U oba sustava ako je korisnik u normalnim načinu tada je prompt oblika >, a u nadglednom načinu rada #.

### **3.3.2. Pregled mogućnosti**

Zebra 1.0 (još nije izašla) pokušava uključiti podršku za sve protokole usmjeravanja jedan jednome. To uključuje protokole kao što su RIP, OSPF i BGP. Podrška za multicast protokole, kao što su PIM-SM i PIM-DM, te BGMP je planirana od inačice 2.0

Za razliku od Zebre koja radi na svim operacijskim sustavima koji su već ranije spomenuti, Cisco IOS radi na Cisco usmjernicima koje proizvodi – Cisco.

### **3.3.2.1. OSPF**

- Trenutna inačica GNU Zebre podržava samo jedan OSPF proces po usmjerniku. Za razliku Cisco IOS podržava više OSPF procesa po usmjerniku, a ukupni broj procesa je ograničen brojem sučelja. Svaki proces u tom slučaju zahtijeva vlastitu IP adresu koja se koristi kao identifikator usmjernika (*router-id*).
- Oba sustava dozvoljavaju korisniku da sam konfigurira identifikator usmjernika što je vrlo korisno budući da se tako OSPF proces ne veže uz neko određeno sučelje i može ostati aktivan i u slučaju ispada nekog sučelja.
- Oba sustava podržavaju posljednju inačicu OSPFv2 (RFC 2328), ali su i kompatibilne sa prethodnom inačicom definiranom u RFC-u 1583. Podrazumijevana vrijednost u slučaju Zebre je da je podrška za RFC 1583 isključena, dok je ona uključena u slučaju Cisco IOS-a

#### **3.3.2.2. BGP**

- Cisco IOS podržava samo jedan BGP proces po usmjerniku, dok Zebra pruža mogućnost korištenja više BGP procesa po usmjerniku. Zebra također pruža mogućnost BGP pregleda koji je sličan BGP procesu odabira usmjernika, ali se u ovom slučaju podaci ne ažuriraju u tablici usmjeravanja jezgre OS-a. Pogledi se koriste samo za razmjenu BGP podataka usmjeravanja. Ova mogućnost nije moguća u Cisco IOS-u.
- IGP sinkronizacija nije neophodna kod Zebre, a Zebra će obznaniti novu rutu čak i u slučaju da ona ne postoji u IGP-u. Cisco IOS zahtijeva da ruta postoji u IGP-u prije nego što se

<span id="page-19-0"></span>propagira ostalim BGP čvorovima. Ako usmjernik nema odredišnu rutu u svojem IGP-u, može se dogoditi da prima pakete koje ne može dalje usmjeriti. Ovaj zahtjev se može isključiti u Cisco IOS-u naredbom *no synchronization*.

- Oba sustava podržavaju BGP4+ mogućnosti pregovora.
- Starije inačice BGP implementacija su zahtijevale da se TCP veza između BGP točaka resetira prije nego što se promijene mogu primijeniti. Implementacija BGP-a u oba sustava omogućava primjenu novih pravila bez resetiranja veze (*soft reconfiguration*).
- GBP zahtijeva da dvije BGP točke budu fizički međusobno povezane. Ipak, postoje slučajevi kada je to nemoguće ostvariti, ali je moguće ostvariti IP vezu između te dvije točke, na primjer ako su dvije BGP točke povezane usmjernikom koji nema podršku za BGP. U ovom slučaju oba sustava dozvoljavaju korisniku definiranje takve veze definiranjem *multihop* BGP-a.

### **3.3.3. Iskoristivost**

Zebra je implementirana kao skup UNIX *daemona* koji surađuju kako bi omogućili funkcionalnost usmjernika koristeći jezgru OS-a. Zebra je u usporedbi s IOS-om modularnija i omogućava lakše i neovisnije ažuriranje od IOS-a. Također, kod Zebre se svaki protokol može resetirati neovisno o ostalim aktivnim protokolima. Budući da Cisco IOS koristi jednu datoteku za cijeli sustav potrebno je resetirati cijeli sustav

Za razliku od Zebre Cisco IOS omogućava punu podršku za SNMP agente i MIB. Također podržava i UNIX naredbe rcp i rsh za udaljeno podešavanje Cisco usmjernika sa UNIX računala što može biti vrlo korisno kod masovne konfiguracije i ažuriranja koja se vrše svakodnevno.

Oba sustava podržavaju ? kao kraj svake naredbe za prikaz svih mogućnosti i pomoći za svaku raspoloživu naredbu. Naredba list u Zebri omogućava lako upoznavanje sa svim raspoloživim naredbama.

# <span id="page-20-0"></span>**4. Implementacija PIM protokola u Zebri**

# *4.1. Zebrin protokol*

Zebrin protokol definira način na koji Zebra komunicira sa svojim serverima. Svaki server (*UNIX daemon*) šalje Zebri podatke o novim rutama. Potom Zebra odlučuje o tome koja ruta je već definirana u jezgri OS-a, a koja nije.

Zebra koristi protokol baziran na TCP komunikaciji.

# *4.2. Definicija protokola Zebra – server*

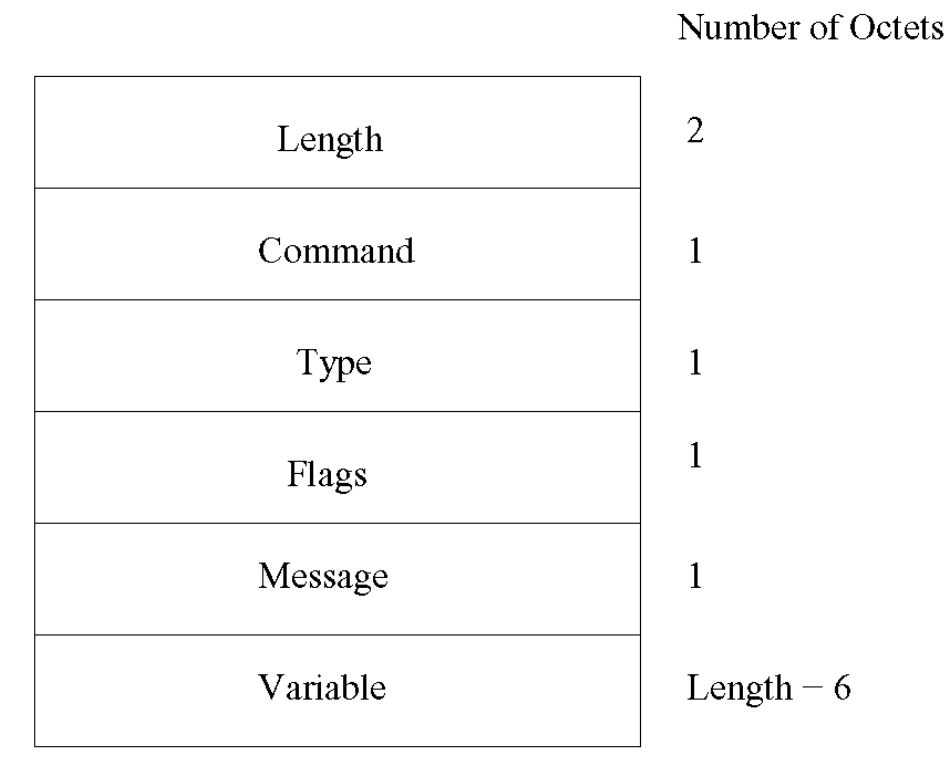

#### **Slika 5 - Definicija Zebra protokola**

U desnom stupcu je naveden broj okteta koji se šalju, dok su u lijevom stupcu opisani podaci koji se šalju. Redom:

- **Length** duljina cjelokupnog paketa koji se šalje
- **Command** naredba koja se želi poslati. Popis naredbi dan je u tablici niže
- **Type –** vrsta naredbe koja se šalje
- **Flags** dodatne zastavice
- **Message** poruka koja se šalje
- **Variable -** vrijednosti

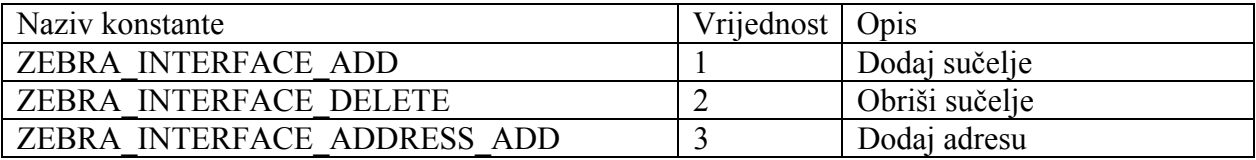

<span id="page-21-0"></span>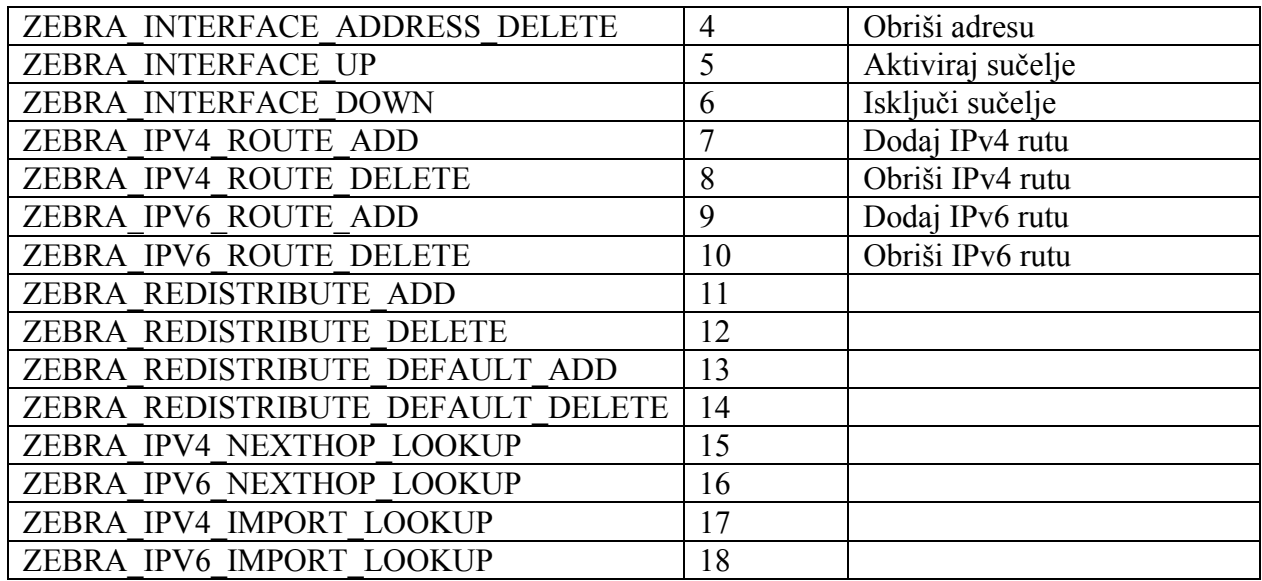

**Tablica 2 - Popis definiranih konstanti u Zebri** 

# *4.3. Zebrina biblioteka (zebra library)*

### **4.3.1. Uvod**

Zebrina biblioteka (*Zebra library*) pruža funkcije za implementacije protokola za usmjeravanje. Izvorni kod ove biblioteke se nalazi unutar Zebrinog stabla u direktoriju ./zebra/lib

## **4.3.2. Strukture podataka**

Zebra raspolaže već gotovim osnovnim strukturama kao što su:

- Vezana lista (*linklist.h*)
- Hash tablica (*hash.h*)
- Vektori (*vector.h*)
- Stream buffer struktura podataka (*stream.h*)

Ove strukture se mogu koristiti i kod slanja i analiziranja paketa. Struktura stream sadrži pokazivač na dinamički alociranu memoriju promjenjive duljine (vrijednost trenutne duljine je pohranjena u varijabli *length*).

Podatak koji je pohranjen može biti na primjer podatak koji je pročitan sa *socketa*. Varijabla *getp* pokazuje na mjesto gdje je zadnji puta čitano iz podatka, a pomiče se u desno kako se podaci čitaju iz strukture. Biblioteka raspolaže funkcijama za čitanje 1, 2, 4 ili nekog drugog broja okteta.

Slična naredba naredbi *getp* je naredba *putp* koja piše podatke u strukturu.

## **4.3.3. Alociranje memorije**

Biblioteka raspolaže funkcijama za rad sa dinamičkom alokacijom i oslobađanjem memorije. Funkcije su u stvarnosti realizirane kao prividna zamjena (*wrapper*) za stvarne funkcije *malloc()*, a proširene su sa mogućnošću označavanja memorije. Označavanje memorije znači da je prilikom alokacije ili oslobađanja memorije potrebno navesti vrstu podatka. Ova vrsta se zatim koristi kod bilježenja upotrebe memorije, ali i kod grešaka uzrokovanih ne oslobađanjem memorije.

#### <span id="page-22-0"></span>**4.3.4. Višedretvenost**

Funkcije višedretvenosti (*thread functions*) se koriste za nadzor izvršavanja. Ime višedretvenost je zapravo pogrešno korišteno kod Zebre, budući da cijela biblioteka zapravo nije višedretvena, već se višedretvenost simulira. Izvršavanje pojedinih dretvi se nadzire funkcijom *select()* koja kao parametar uzima niz opisnika datoteka (*file descriptor*) i brojača vremena (*timer*), a ovisno o statusu tih parametara izvršava pojedine naredbe.

Biblioteka se može koristiti za registriranje brojača vremena i funkcija koje će se izvršiti nakon što brojač vremena istekne, ili za na primjer, registriranje opisnika datoteke, tako da se neka funkcija zove svaki puta kada se podaci trebaju čitati iz nekog opisnika.

#### **4.3.5. Zebra klijent API**

Zebra kao klijent definira proces – server koji se izvršava, a daje podršku za neki protokol. Tako se klijentom smatra ospfd koji daje podršku za OSPF. Program za usmjeravanje se registrira kod glavnog Zebra servera koristeći Zebra klijent API funkcije koje su definirane u zaglavlju *zclient.h*. Svaki program za usmjeravanje sadrži vlastitu kopiju strukture **zclient** koja je prikazana nešto niže.

Struktura **zclient** sadrži podatke o *socketu* (*sock*) za komunikaciju između programa za usmjeravanja i glavnog Zebra servera. Također sadrži podatke o dretvama i stream spremnicima koji se koriste u komunikaciji.

Svaki program za usmjeravanje je odgovoran za podešavanje funkcijskih pokazivača (posljednjih deset varijabli strukture **zclient**) sa adresama onih funkcija koje su implementirane.

```
/* Structure for the zebra client. */ 
struct zclient 
{ 
   /* Socket to zebra daemon. */ 
   int sock; 
  /* Flag of communication to zebra is enabled or not. Default is on.
      This flag is disabled by `no router zebra' statement. */ 
   int enable; 
   /* Connection failure count. */ 
   int fail; 
   /* Input buffer for zebra message. */ 
   struct stream *ibuf; 
   /* Output buffer for zebra message. */ 
   struct stream *obuf; 
   /* Read and connect thread. */ 
  struct thread *t read;
  struct thread *t_connect;
   /* Redistribute information. */ 
  u char redist default;
  u char redist \overline{Z} ZEBRA ROUTE MAX];
   /* Redistribute defauilt. */ 
  u char default information;
   /* Pointer to the callback functions. */
```

```
int (*interface add) (int, struct zclient *, zebra size t);
 int (*interface delete) (int, struct zclient *, zebra size t);
 int (*interface_up) (int, struct zclient *, zebra_size_t);
 int (*interface down) (int, struct zclient *, zebra size t);
 int (*interface address add) (int, struct zclient \overline{x}, zebra size t);
 int (*interface address delete) (int, struct zclient *, zebra size t);
 int (*ipv4 route add) (int, struct zclient *, zebra size t);
 int (*ipv4_route_delete) (int, struct zclient *, zebra size t);
 int (*ipv6_route_add) (int, struct zclient *, zebra size t);
 int (*ipv6_route_delete) (int, struct zclient *, zebra size t);
};
```
### **4.3.6. Tablica usmjeravanja**

Održavanje tablice usmjeravanja se može napraviti pomoću bliblioteke funkcija za rad sa tablicom usmjeravanja koja je definirana u zaglavlju *table.h*.

Tablica je pohranjena u obliku binarnog stabla i sadrži slijedeće podake:

```
/* Each routing entry. */ 
struct route node
{ 
   /* Actual prefix of this radix. */ 
   struct prefix p; 
  /* Tree link. */
  struct route table *table;
  struct route node *parent;
  struct route node *link[2];
   #define l_left link[0] 
  #define l_right link[1]
   /* Lock of this radix */ 
   unsigned int lock; 
   /* Each node of route. */ 
   void *info; 
   /* Aggregation. */ 
   void *aggregate; 
};
```
Varijabla *prefix* označava mrežnu adresu, masku i protokol koji pojedina ruta koristi.

Varijabla *info* pokazuje na pojedine podatke vezane uz protokol usmjeravanja koji je kreirao ovaj unos u tablici.

### **4.3.7. Filtriranje i pristupne liste**

Zebra omogućuje osnovni rad sa filtriranjem i redistribucijom u obliku biblioteke. Osnovne funkcije za rad sa pristupnim listama se može ugraditi koristeći funkcije koji su raspoložive u zaglavlju *filter.h*. Funkcije imaju oblik [ip\_adresa, maska i akcija (*permit/deny*)].

Funkcije za rad sa pristupnim listama (*route maps*) su definirane u zaglavlju *routemap.h* i odgovaraju pristupnim listama (*access-lists*), ali se kod Zebre mogu koristiti i za *route mangling* i *policy routing*, a također je svakoj ruti moguće dodijeliti vrijednost koja označava koliko nam ta ruta odgovara. Veća vrijednost označava veću vjerojatnost da će baš ta ruta biti odabrana. Rute se mogu uspoređivati na temelju pristupnih lista, vrijednostima slijedećeg skoka, metričkim vrijednostima i sličnim usporednim vrijednostima.

<span id="page-24-0"></span>Funkcionalnost pristupnih lista također sadrži i podešavanje vrijednosti za BGP. Pristupne liste se mogu koristiti za nadzor redistribucije ruta (*distribute.h*).

### **4.3.8. Korisničko sučelje**

Korisnik se može spojiti sa Zebrom tako što se *telnetira* na određenu pristupnu točku (*port*) na računalu na kojem je pokrenuta Zebra. Funkcije biblioteke uključuju rad sa "virtualnim terminalom" (vty –*Virtual terminal*) koje su definirane u zaglavlju *vti.h* kako bi korisnik mogao *na živo* izdavati naredbe usmjerniku. Korištenje konfiguracijskih datoteka ili kombinacija rada putem terminala je moguća.

Zebra nudi sličan način rada kao i Cisco usmjernici. Osnovne funkcije i makro naredbe za implementiranje naredbi su definirane u zaglavlju *command.h*.

## *4.4. Programiranje PIM-a na Zebra način*

### **4.4.1. Komunikacija sa glavnim Zebra serverom**

Kao što je u prethodnom dijelu objašnjeno svaki server za usmjeravanje sam ispunjava strukturu **zclient** sa vlastitim implementacijama funkcija.

Zgodno mjesto za inicijalizaciju PIM funkcija bi bila recimo funkcija *pim\_zebra\_init()* koja bi se pozvala odmah nakon pokretanja **pimd** servera.

Primjer kako bi mogla izgledati funkcija se nalazi nešto niže.

Nakon što smo registrirali funkcije kod glavnog Zebra servera koristeći funkciju *pim\_zebra\_init()* Zebra će nas obavještavati o konfiguraciji i promjenama u konfiguraciji ako do njih dođe. Na primjer, ako se kreira novo mrežno sučelje, a funkcija je implementirana kao u primjeru pozvat će se funkcija *pim\_zebra\_if\_add()*.

```
void pim_zebra_init (){ 
      zclient = zclient new ();
      zclient_init (zclient, ZEBRA_ROUTE_PIM); 
     zclient->interface_add = pim_zebra_if_add; // dodavanje sučelja 
     zclient->interface delete = pim zebra if del; // brisanje sučelja
     zclient{\gt}interface up = pim_zebra_if_state_up;
     zclient->interface_down = \overline{pin} zebra if state down;
     zclient->interface address add = pim zebra if address add;
     zclient->interface_address_delete = pim_zebra_if_address_del; 
     zclient->ipv4 route add = pim zebra read ipv4;
     zclient->ipv4_route_delete = pim zebra read ipv4;
      #ifdef HAVE_IPV6 // Ako postoji podrška za IPv6 
            zclient->ipv6 route add = pim zebra read ipv6;
            zclient->ipv6 route delete = pim zebra read ipv6;
      #endif /* HAVE IPV6 */return;
```
}

### **4.4.2. Način implementacije novih naredbi u Zebri**

Dodavanje naredbi u komandnu liniju Zebre se sastoji iz dva dijela:

- Definiranje naredbi
- Dodavanje naredbi u komandnu liniju

#### **4.4.2.1. Definiranje naredbi**

Nove naredbe se definiraju koristeći makro naredbu DEFUN na slijedeći način: (primjer iz *ripd/rip\_zebra.c*) DEFUN (rip\_redistribute\_type\_routemap, rip\_redistribute\_type\_routemap\_cmd, "redistribute (kernel|connected|static|ospf|bgp) route-map WORD", "Redistribute information from another routing protocol\n" "Kernel routes\n" "Connected\n" "Static routes\n" "Open Shortest Path First (OSPF)\n" "Border Gateway Protocol (BGP)\n" "Route map reference\n" "Pointer to route-map entries\n") { ... programski kod obrisan ...

}

Pri čemu su parametri definirani sa:

- rip redistribute type routemap ovo je naziv C funkcije koja će se pozvati prilikom prevođenja u izvršni kod.
- rip\_redistribute\_type\_routemap\_cmd naziv naredbe koji će se dodati u komandnu liniju, ova konstanta (string) će se navesti prilikom poziva funkcije install\_command koja je opisana nešto kasnije
- "redistribute (kernel|connected|static|ospf|bgp) route-map WORD" puni naziv koji se treba upisati u komandnu liniju. Ako se na primjer upiše samo *red* i stisne tipka tabulatora Zebra će sama ili ispuniti do kraja riječ redistribute ili će ispisati sve naredbe koje počinju na red što će uključivati i naredbu redistribute. Dio u zagradi odvojen sa | označava da se jedna od tih riječi mora odabrati prilikom odabira naredbe.
- Pomoć:
	- o "redistribute information from another routing protocol\n" pomoć koja će se ispisati ako se stisne tipka ? prije nego što se upisala riječ redistribute (pomoć za prvu riječ)
	- o "Kernel routes\n" pomoć za drugu riječ (*kernel*), ispisat će se ako se nakon riječi redistribute stisne **?**. Pomoć će se ispisati pokraj riječi *kernel* u obliku: kernel – Kernel routes
	- o "Connected\n" pomoć za treću riječ (*connected*), isto kao i u prethodnom primjeru
	- o Pomoć za četvrtu riječ…
	- o …

U tijelu funkcije se navodi kod koji će se izvršiti ako se pozove ta funkcija. U ovom primjeru je kod prilično dugačak pa je obrisan. U slučaju da je neki parametar neispravan moguće je korisnika obavijestiti o tome slijedećom naredbom:

vty\_out(vty, "Invalid type %s%s", argv[0], VTY\_NEWLINE);

Po završetku naredbe potrebno je vratiti neki od rezultata izvođenja. Potpun popis je dan u nastavku:

- o CMD\_SUCCESS naredba se uspješno izvršila
	- **Program ništa ne ispisuje.**
- o CMD\_WARNING došlo je do greške
	- Ispisuje se: *Warning...*
- o CMD\_ERR\_AMBIGUOUS dvosmislena naredba.
	- Ispisuje se: *% Ambiguous command.*

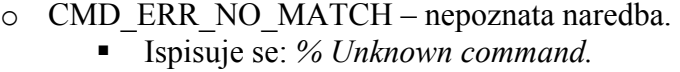

o CMD\_ERR\_INCOMPLETE – nepotpuna naredba.

```
■ Ispisuje se: % Command incomplete.
```
Ove konstante su definirane u zaglavlju *command.h* 

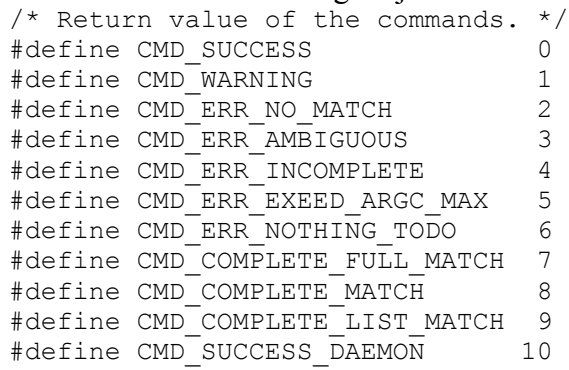

#### **4.4.2.2. Dodavanje naredbi u komandnu liniju**

Kako bi se naredba dodala na popis raspoloživih naredbi Zebre potrebno je u programu napisati slijedeću liniju (primjer je preuzet iz datoteke *rip/rip\_zebra.c*):

install\_element (RIP\_NODE, &rip\_redistribute\_type\_routemap\_cmd);

U ovom primjeru dodaje se naredba *rip\_redistribute\_type\_routemap\_cmd* u blok koji se bavi RIP protokolom. Ako bismo željeli dodati naredbu koja će se ispisivati kada smo u preglednom načinu rada trebalo bi upisati (primjer je preuzet iz datoteke *rip/ripd.c*):

install element (VIEW NODE, &show ip rip cmd);

Dok bi za, recimo, način rada u kojem omogućujemo (*enable mod*) naredbu dodali sa: install element (ENABLE NODE, &show ip rip cmd);

U konfiguracijskom načinu rada bismo to učinili sa: install element (CONFIG NODE, &router rip cmd);

U zaglavlju *command.h* definirane su slijedeće konstante koje se mogu koristiti kod dodavanja naredbi u komandnu liniju.

```
/* There are some command levels which called from command node. */ 
enum node_type 
{ 
AUTH NODE, \hspace{1cm} /* Authentication mode of vty interface. */
VIEW NODE, \hspace{1cm} /* View node. Default mode of vty interface. */
AUTH_ENABLE_NODE, \rightarrow /* Authentication mode for change enable. */
 ENABLE_NODE, /* Enable node. */ 
CONFIG NODE, \frac{1}{2} /* Config node. Default mode of config file. */
DEBUG NODE, \frac{1}{2} /* Debug node. */
AAA NODE, /* AAA node. */
 KEYCHAIN_NODE, /* Key-chain node. */ 
 KEYCHAIN_KEY_NODE, /* Key-chain key node. */ 
INTERFACE NODE, \frac{1}{2} interface mode node. */
ZEBRA NODE, \frac{1}{2} /* zebra connection node. */
 TABLE_NODE, /* rtm_table selection node. */ 
RIP_NODE, \overline{\phantom{a}} /* RIP protocol mode node. */
 RIPNG_NODE, /* RIPng protocol mode node. */
```
<span id="page-27-0"></span>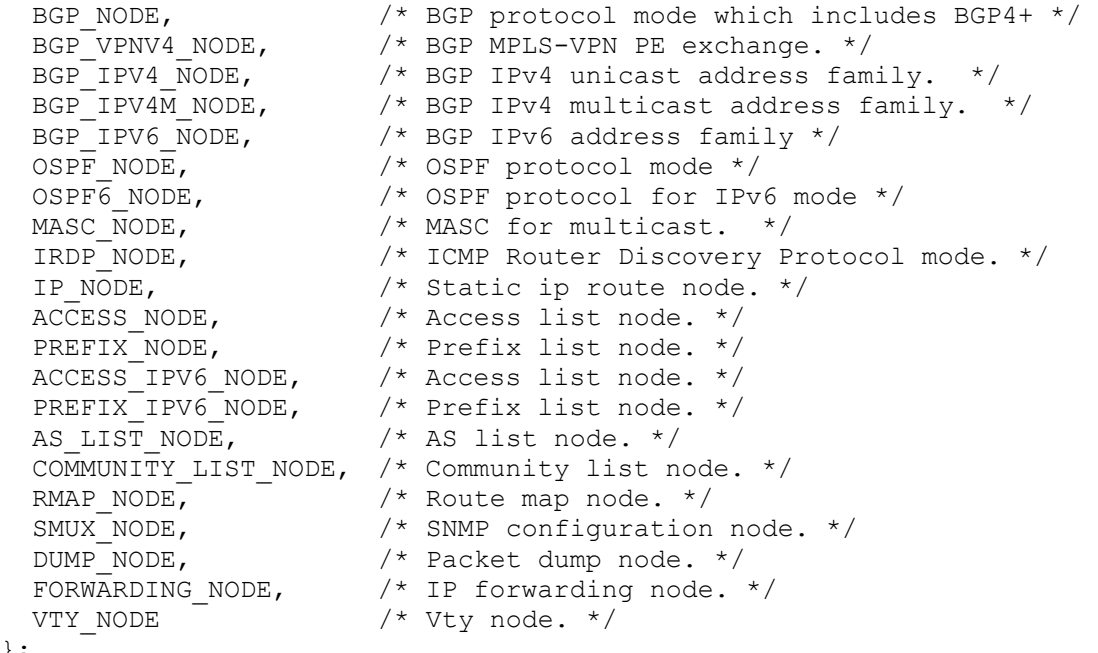

};

## **4.4.3. Parametri programa**

Standardni serveri za usmjeravanje koji dolaze sa Zebrom podržavaju slijedeće parametre programa prilikom pokretanja. Za očekivati je da će i PIM implementacija podržavati barem slijedeće parametre:

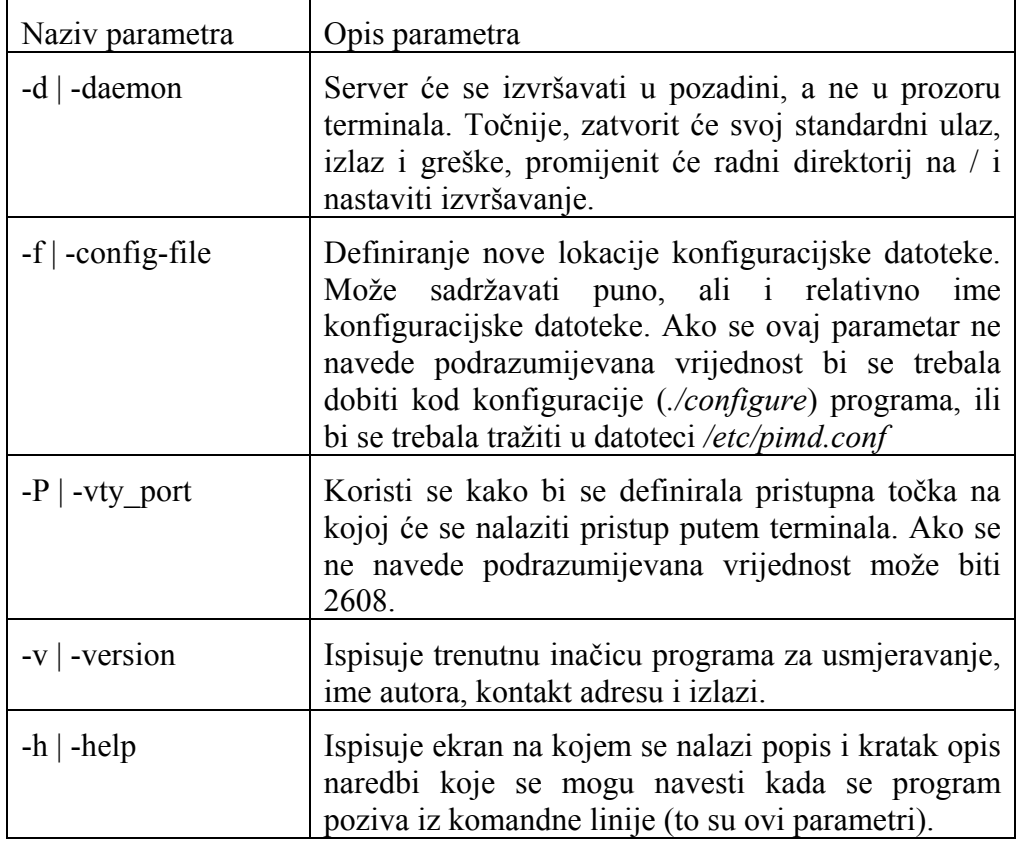

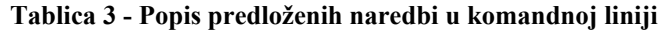

# <span id="page-28-0"></span>*4.5. Naredbe Cisco usmjernika koje je potrebno implementirati*

### **4.5.1. Uključivanje multicast mogućnosti**

Na Cisco usmjerniku potrebno je prvo dozvoliti usmjeravanje multicast paketa. Da bi se učinilo potrebno je unijeti slijedeću naredbu:

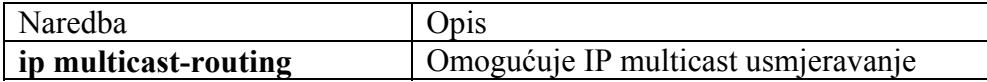

## **4.5.2. Omogućavanje PIM-a na sučelju**

Na Cisco usmjerniku omogućavanje PIM-a na sučelju automatski omogućuje i IGMP naredbe na tom sučelju. Sučelje se može konfigurirati da podržava neki od slijedećih načina rada PIM-a:

- Raštrkana grupa PIM-SM
- Gusto raspoređena grupa PIM-DM
- Kombinacija ova dva načina rada

Način rada PIM-a određuje način na koji će usmjernik usmjeravati pakete. Načini na koji se paketi usmjeravaju na pojedini način su već prije opisani u tekstu.

Osnovna razlika kod dodavanja novih članova grupe u ova dva načina je u tome da se kod raštrkane grupe članovi dodaju kada usmjernik dobije poruku od drugog usmjernika da se neko računalo želi pridružiti grupi, dok se kod gusto raspoređene grupe, članovi dodaju automatski.

U slučaju usmjeravanja, sa lokalne mreže koristi se metoda raštrkane grupe ako je poznat RP koji je zadužen za grupu i tada se svi paketi za grupu šalju RP-u. U slučaju da je RP nepoznat, paketi se šalju na sličan način kao kod gusto raspoređene grupe.

Za Cisco usmjernike ne postoji podrazumijevana vrijednost PIMa na sučelju, već je ova mogućnost isključena.

#### **4.5.2.1. Uključivanje podrške za gusto raspoređenu grupu (PIM-DM)**

Da bi se uključila podrška za gusto raspoređenu grupu potrebno je unijeti slijedeću naredbu:

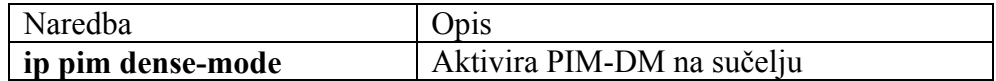

Primjer:

Da bi se uključio PIM-DM na Fast ethernet sučelju 0/1 usmjernika potrebno je:

```
ip multicast-routing 
interface FastEthernet0/1 
ip address 172.16.8.1 255.255.255.0 
ip pim dense-mode
```
#### **4.5.2.2. Uključivanje podrške za raštrkanu grupu (PIM-SM)**

Da bi se uključila podrška za raštrkanu grupu potrebno je unijeti slijedeću naredbu:

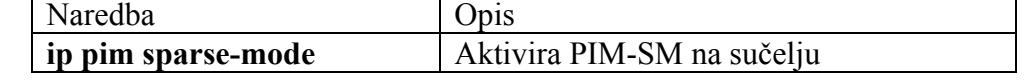

Primjer:

Da bi se uključio PIM-SM na sučelju usmjernika pri čemu je IP adresa RP-a 10.8.0.20 potrebno je upisati:

```
ip multicast-routing 
ip pim rp-address 10.8.0.20 1 
interface ethernet 1 
ip pim sparse-mode
```
#### **4.5.2.3. Omogućivanje oba načina rada na istom sučelju**

Ako se sučelje konfigurira za neki od prije navedenih načina rada sučelje će tada raditi samo u tom načinu rada. Ipak, nekad postoje slučajevi kada je potrebno imati na istom sučelju mogućnost oba načina rada. Da bi se to omogućilo potrebno je omogućiti kombinaciju ova načina rada (*Sparse-Dense mode*).

U ovom načinu rada, dakle kombinaciji PIM-SM i PIM-DM sučelje se tretira dvojako. Ako trenutna grupa kojoj se isporučuje paket radi u PIM-SM načinu rada tada će se sučelje ponašati kao da radi u PIM-SM načinu rada, a ako grupa radi u PIM-DM načinu, tada će se i sučelje odgovarajuće ponašati. U standardnom načinu rada svako sučelje može raditi na samo jedan način ili PIM-SM ili PIM-DM, ovaj način rada dakle omogućuje promjenu načina rada *u letu* kako bi se prilagodilo potrebama grupe.

U slučaju da se sučelje tretira kao da radi u gusto raspoređenoj grupi podaci za grupu se ažuriraju u slijedećim slučajevima:

- Članovi ili susjedni DVMRP-ovi su spojeni direktno na sučelje
- Postoje PIM susjedi, a grupa nije obrezana.

U slučaju da se tretira kao raštrkana grupa podaci se ažuriraju u slijedećim slučajevima:

- Članovi grupe ili susjedni DVMRP-ovi su spojeni direktno na sučelje
- Primljena je poruka pridruživanja od susjednog PIM-a na sučelju

Da bi se uključio ovaj način rada potrebno je unijeti slijedeću naredbu:

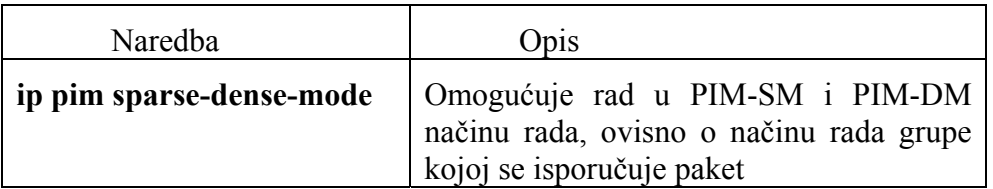

#### **4.5.2.4. Učestalost ažuriranja PIM-DM tablica**

U slučaju da se koristi gusto raštrkana grupa ažuriranje tablica je automatski uključeno. Kod ovog načina rada tablice se grade tako što usmjernik šalje pakete svim okolnim usmjernicima. Ako usmjernik koji je primio paket nema pod sobom niti jednog člana grupe, on vraća poruku o tome usmjerniku koji je poslao paket. Ova procedura se dalje rekurzivno izvršava. Kod gusto raštrkanih

grupa se popis usmjernika koji ne žele primati pakete zaboravalja nakon isteka vremena koji obično iznosi oko 3 minute.

Kada istekne to vrijeme, ponovo usmjernici primaju pakete, provjeravaju da li su se u međuvremenu pojavili članovi te grupe i ako nisu vraćaju poruke o tome da ih nemaju.

Vrijeme koje je potrebno da se ovi podaci zaborave se podešavaju sa učestalosti ažuriranja.

Ako se ne žele prosljeđivati podaci o usmjernicima koji ne žele primati pakete pamćenje stanja se može isključiti naredbom. **ip pim state-refresh disable**.

Da bi se podesilo vrijeme ažuriranja potrebno je unijeti slijedeći niz naredbi.

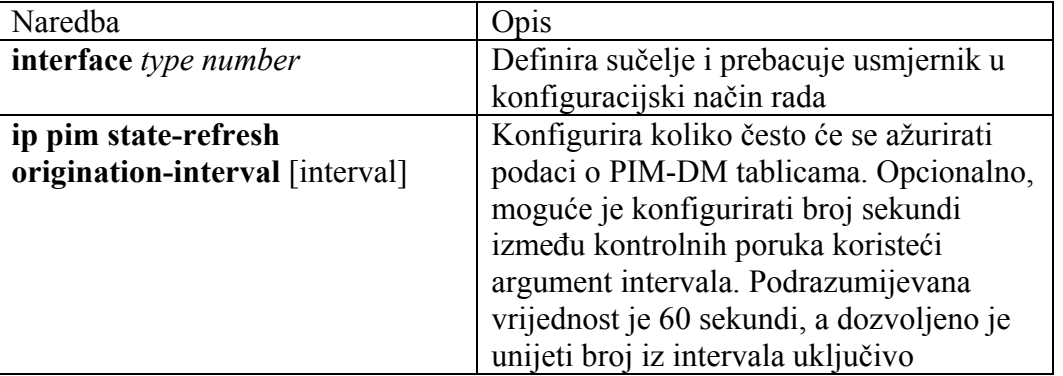

Napomena:

Svi PIM usmjernici na lokalnoj mreži moraju imati isto vrijeme ažuriranja, ali je to vrijeme potrebno unijeti za svaki usmjernik na mreži.

Primjer:

Slijedeći primjer pokazuje PIM usmjernik koji šalje, procesira i usmjerava poruke učestalosti ažuriranja na Fast Ethernet sučelju 0/1 svakih 60 sekundi:

```
ip multicast-routing
```

```
interface FastEthernet0/1 
ip address 172.16.8.1 255.255.255.0 
ip pim state-refresh origination-interval 60 
ip pim dense-mode
```
Slijedeći primjer pokazuje PIM usmjernik koji procesira i usmjerava poruke učestalosti ažuriranja koje šalje drugi usmjernik na Fast Ethernet sučelju 1/1:

```
ip multicast-routing
```

```
interface FastEthernet1/1 
ip address 172.16.7.3 255.255.255.0 
ip pim dense-mode
```
#### **4.5.2.5. Promjena korijena dijeljenog stabla – RP**

Ako se PIM podesi da radi u raštrkanom načinu rada potrebno je odabrati barem jedan usmjernik koji će služiti kao RP. Kod Cisca nije potrebno nekom usmjerniku definirati da je on RP, već on to sam shvaća na temelju poruka koje se šalju.

<span id="page-31-0"></span>Svaki PIM usmjernik se može podesiti da je RP za više grupa. Unutar jedne PIM domene može se koristi samo jedna RP adresa. Za koju grupu je usmjernik RP definira se pomoću pristupne **liste** 

Da bi se podesila adresa RP-a potrebno je na svakom od usmjernika u sklopu globalne konfiguracije unijeti:

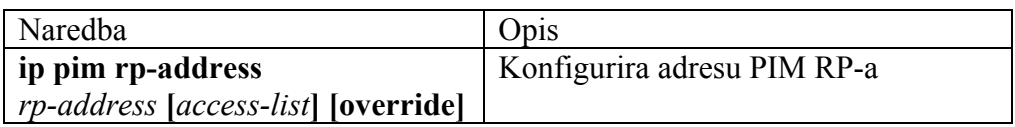

## **4.5.3. Podešavanje IGMP parametara usmjernika**

### **4.5.3.1. Podešavanje usmjernika da postane član grupe**

Cisco usmjernici se mogu podesiti da postanu članovi grupe. Ova strategija je korisna kada se želi odrediti doseg multicasta u mreži. Ako je uređaj podešen kao član grupe i podržava protokol koji se koristi za komunikaciju grupe može odgovoriti na upite poput Ping. Uređaj će odgovarati na ICMP echo pakete koji se adresiraju na grupu čiji je član. Drugi primjer bi bio multicast alat pregleda mreže (*traceroute*) koji je dio Cisco IOS-a.

Da bi se usmjernik pridružio nekoj grupi potrebno je unijeti slijedeću naredbu:

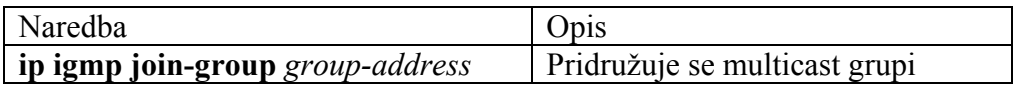

### **4.5.3.2. Nadzor pristupa IP multicast grupi**

Multicast usmjernici šalju IGMP upite kako bi odlučili koje multicast grupe imaju članove koji su dio lokalne mreže usmjernika. Usmjernici potom usmjeravaju sve pakete članovima grupe. Moguće je filtriranje članova grupe koji se smiju nalaziti na sučelju koristeći slijedeću naredbu:

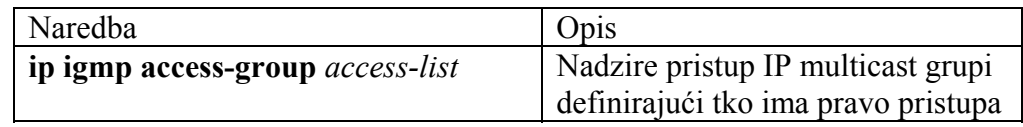

### **4.5.3.3. Promjena IGMP inačice**

Podrazumijevana verzija IGMP inačice je 2 (IGMPv2), koja podržava mogućnosti kao što su istek vremena IGMP zahtjeva i najduže vrijeme odgovora na upit.

Svi usmjernici na mreži moraju podržavati istu inačicu IGMP-a. Prethodne inačice Cisco IOS softvera su podržavale mogućnost automatske detekcije IGMP inačice 1 i automatski su prebacivale na tu inačicu. Budući da je dozvoljeno miješanje inačica 1 i 2 novije inačice Cisco IOS-a ne prebacuju na prethodnu inačicu.

Kako bi se ostvarila kontrola nad inačicom IOS-a potrebno je unijeti slijedeću naredbu:

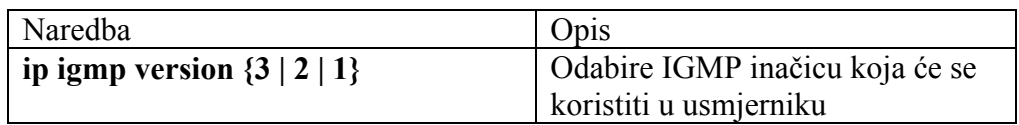

### **4.5.3.4. Podešavanje IGMP inačice 3**

Inačica 3 IGMP-a dodaje podršku za filtriranje izvora paketa. Ona dodaje mogućnost usmjerniku koji prima pakete da signalizira multicast usmjerniku za koje grupe želi primati pakete i od kojih izvora očekuje pakete. Ovi podaci daju usmjerniku mogućnost usmjeravanje paketa samo od izvora od kojih ih je primatelj zatražio.

Novija inačica omogućava aplikacijama da signaliziraju računalima od kojih žele primati pakete. Zahtjev za članstvom se signalizira koristeći jedan od dva načina:

- Uključni (*INCLUDE mode*) u ovom načinu primatelj objavljuje svoj zahtjev grupi članova i daje popis IP adresa od kojih želi primati pakete
- Isključni (*EXCLUDE mode*) u ovom načinu primatelj dalje popis IP adresa od kojih ne želi primati pakete, pretpostavlja se da od svih ostalih IP adresa želi primati pakete.

### **4.5.3.5. Promjena vremena isteka IGMP zahtjeva**

Moguće je navesti vremenski period prije nego što usmjernik prekine slanje zahtjeva. Podrazumijevana vrijednost čekanja usmjernika je dva puta veća od vremena definiranog sa **ip igmp query-interval**.

Za promjenu vremena isteka IGMP zahtjeva potrebno je unijeti slijedeću naredbu:

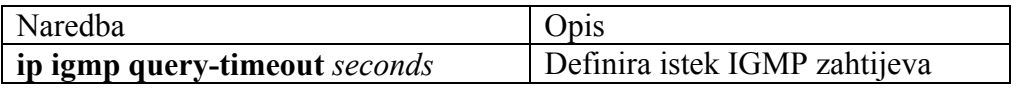

### **4.5.3.6. Promjena najdužeg vremena dozvoljenog za upit**

Podrazumijevana vrijednost najdužeg vremena dozvoljenog za upit je 10 sekundi. Ako usmjernik koristi IGMP inačice 2, moguće je promijeniti ovu vrijednost. Najduže vrijeme omogućuje usmjerniku brzo otkrivanje da više nema članova grupe na svojoj lokalnoj mreži. Smanjivanje ove vrijednosti ubrzava postupak detekcije.

Za promienu vremena potrebno je unijeti slijedeću naredbu:

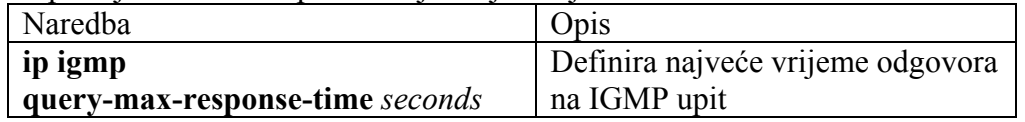

### **4.5.3.7. Podešavanje usmjernika kao statički spojenog člana**

Ponekad ili nema članova grupe na nekom mrežnom segmentu ili računalo ne može dojaviti zahtjev za članstvom koristeći IGMP. Ipak, možda je potrebno slati multicast pakete tom segmentu. Postoje dva moguća rješenja tog problema:

- Koristeći **ip igmp join-group** naredbu. Na ovaj način usmernik prihvaća multicast pakete uz činjenicu da ih i usmjerava. Prihvaćanje pakete usporava njihovo preusmjeravanje.
- Koristeći **ip igmp static-group** naredbu. Na ovaj način usmjernik sam ne prihvaća multicast pakete, već ih samo usmjerava. Zbog toga se ova metoda omogućuje brzo preusmjeravanje.

Da bi se omogućilo usmjerniku da postane statički spojen član grupe i da pri tome brzo preusmjerava pakete potrebno je unijeti slijedeću naredbu:

<span id="page-33-0"></span>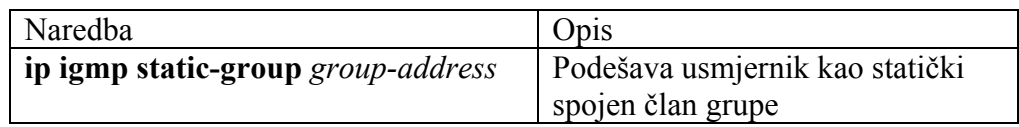

## **4.5.4. Podešavanje TTL praga**

TTL vrijednost određuje da li se paketi usmjeravaju koristeći pojedino sučelje. TTL vrijednost se definira u skokovima. Samo paketi koji imaju TTL vrijednost veću od vrijednosti TTL praga sučelja će se usmjeriti. Podrazumijevana vrijednost je 0, što označava da će se svi multicast paketi usmjeriti koristeći pojedino sučelje.

Za promjenu te vrijednosti potrebno je koristiti slijedeću naredbu:

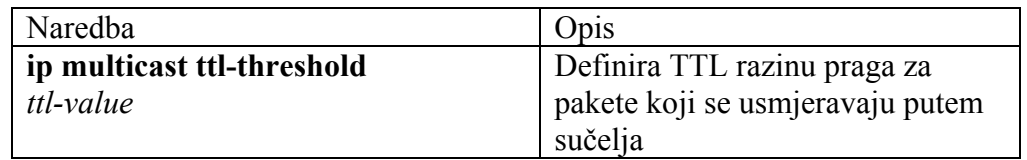

## **4.5.5. Podešavanje podrške za SAP**

Da bi se podesila podrška za SAP (*Session Announcement Protocol*) potrebno je:

- Uključiti podršku za SAP
- Ograničiti koliko se pamte SAP Cache podaci

### **4.5.5.1. Uključivanje podrške za SAP**

SAP je definiran protokolom SDP (*Session Description Protocol*) koji je definiran u RFC-u 2327. Mnoge multimedijske aplikacije računaju na podršku za SAP.

Za uključivanje podrške potrebno je unijeti slijedeću naredbu:

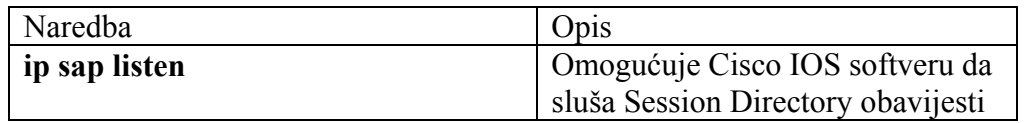

### **4.5.5.2. Ograničavanje pamćenja SAP Cache podataka**

Podrazumijevana vrijednost pamćenja je 24 sata nakon što su zadnji puta primljeni sa mreže. Ako se želi promijeniti ova vrijednost potrebno je unijeti naredbu:

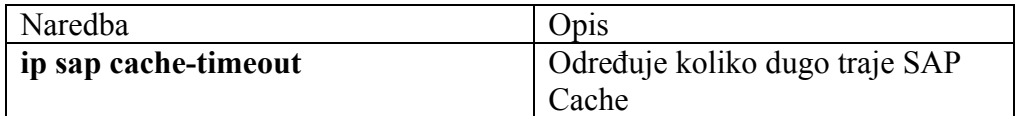

## **4.5.6. Nadziranje i održavanje konfiguracija IP multicast ruta**

Moguće je brisanje privremenih vrijednosti (*cache*), tablica ili baza. Brisanje nekog od ovih elemenata može postati neophodno u slučajevima kada se smatra da su podaci u njima neispravni.

Da bi se obrisali neki od ovih podatka u EXEC načinu rada potrebno je unijeti neku od slijedećih naredbi, ovisno o tome koji podaci se žele obrisati:

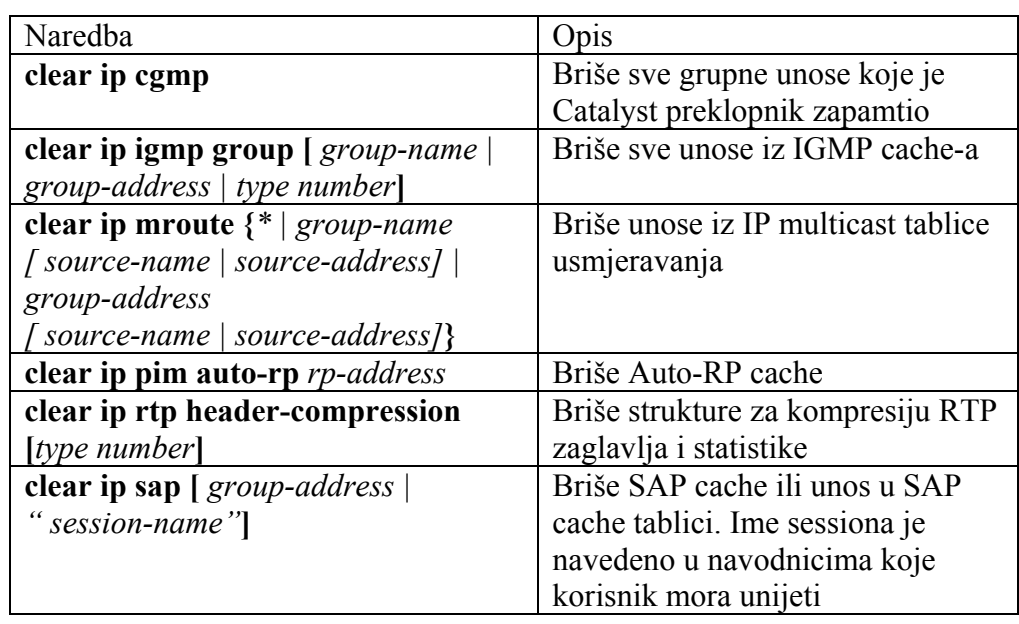

## <span id="page-35-0"></span>**4.5.7. Prikaz sistemskih i mrežnih statistika**

Moguće je prikazati pojedine statistike sadržaja kao što su tablice IP usmjeravanja, privremenih vrijednosti (*cache*) i baza. Podaci se mogu koristiti za određivanje iskorištenosti mrežnih sustava i rješavanje mrežnih problema. Također je moguće prikazati informacije o dostupnosti pojedinih čvorova i određivanju puta usmjeravanja paketa kroz mrežu.

Da bi se prikazale različite statistike u EXEC načinu rada potrebno je unijeti jednu od slijedećih naredbi:

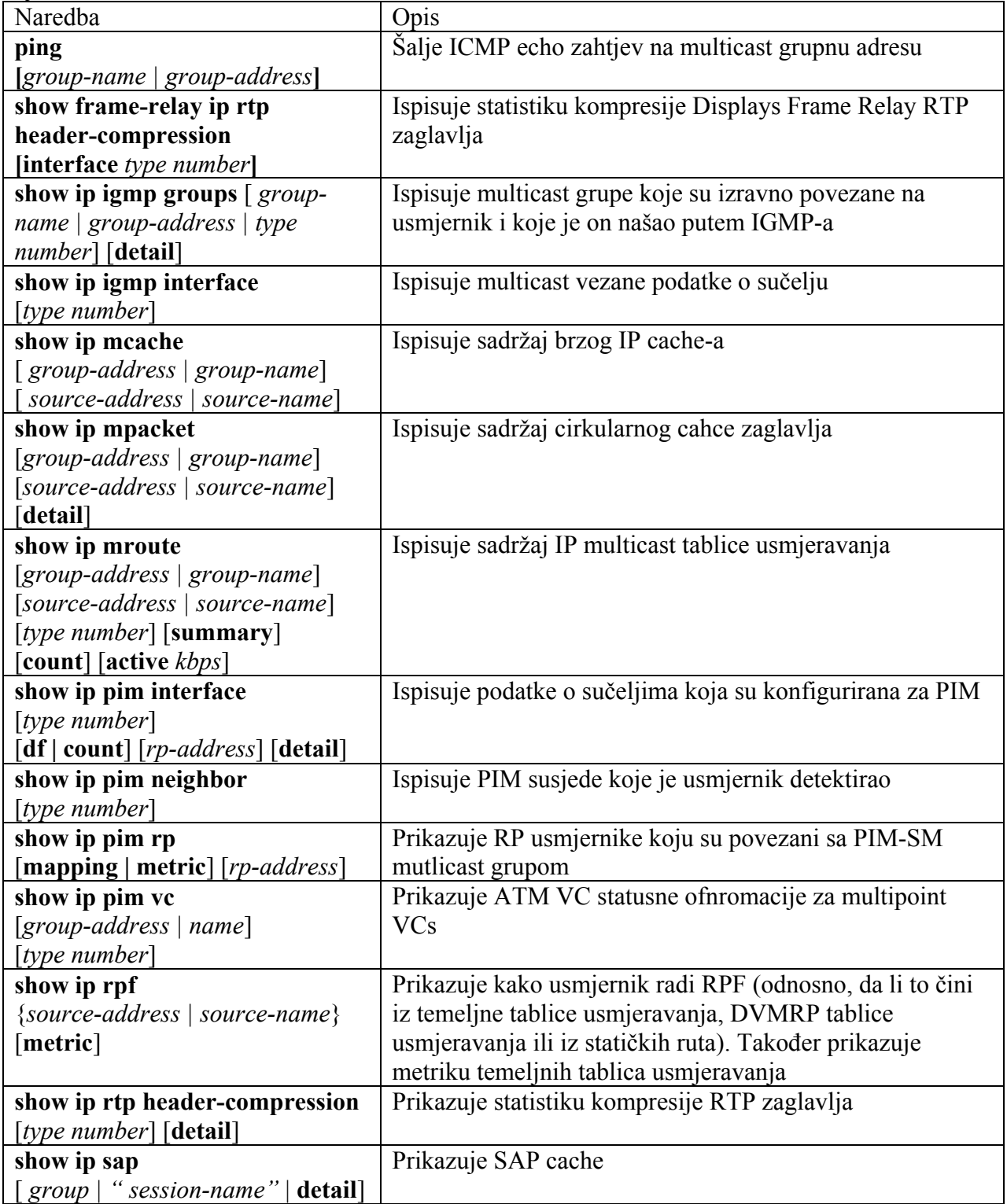

# <span id="page-36-0"></span>**5. Zaključak**

Konačna inačica Zebre 1.0 se tek očekuje. Za sada je plan izlaska nakon što se riješe pune implementacije svih protokola jedan jednome. Budući da se za inačicu 2.0 najavljuje implementacija Multicast protokola, u koje se uključuje i ovdje opisani PIM može se očekivati da je takav protokol moguće implementirati već sada.

Za potpunu mogućnost implementacije protokola, neće biti dovoljno tek pročitati ovaj seminar, budući da ja u njemu nisam objašnjavao detalje poput oblika PIM paketa, već sam nastojao objasniti barem osnove Multicasta kako bi osobi koja želi implementirati takvu mogućnost približio probleme i naglasio barem osnovne stvari na koje treba obratiti posebnu pažnju kod implementacije.

Uz ovdje navedene naredbe koje sugeriram da se implementiraju, Cisco IOS podržava još niz drugih, kao što su automatska konfiguracija i slični. Jednostavna implementacija ne bi zahtijevala dodavanje tih naredbi, ali je važno naglasiti da i te naredbe postoje. Sve naredbe su dokumentirane u Cisco priručnicima koji su navedeni u popisu literature.

Uz osnovni pregled naredbi koje daju početniku uvid u to kako se dodaju novi protokoli u GNU Zebru, u dodacima se nalazi i grafički pregled kako se izvršava program glavnog Zebra servera, ali i grafički prikaz najvažnijih struktura koje će se morati koristiti kod implementacije.

U tekstu sam nastojao dati barem osnovne naznake na koje funkcije i biblioteke je potrebno obratiti najveću pažnju tijekom programiranje, jer prema saznanjima koje ja sada imam upravo te funkcije i te biblioteke će vjerujem biti osnova komunikacije PIM servera i glavnog Zebra servera.

GNU Zebra pruža velike mogućnosti i ima nekoliko velikih prednosti nad sličnim softverskim rješenjima poput GateD softvera naročito jer je sučelje za konfiguraciju vrlo slično Cisco IOS-u. Ipak, moram naglasiti i da ima vrlo lošu dokumentaciju, a ta primjedba se naročito odnosi na dokumentaciju za programere. Ta dokumentacija se tek očekuje iako sam u *mailing listama* dobio osjećaj da se razmišlja napisati to vrijeme tek treba doći. Do tada vjerujem da je ovo jedna od detaljnijih dokumentacija na tu temu.

Nadam se da će ovaj rad pomoći nekome tko se tek sada upoznaje sa PIM-om kao i sa GNU Zebrom.

Zahvaljujem se svima koji su mi svojom nesebičnom pomoći pomogli napisati ovaj seminarski rad i na strpljenju koje su imali.

# <span id="page-37-0"></span>**6. Literatura**

- [1] S.Deering, D.Estrin, D.Farniacci, V.Jacobsen, C.Liu i L.Wei, *The PIM Architecture for Wide-Area Multicast Routing*, IEEE/ACM Transactions on Networking 4.2, April 1996
- [2] *Cisco IOS IP Configuration Guide, Release 12.2, IPC: Part 3: IP Multicast,*  [http://www.cisco.com/univercd/cc/td/doc/product/software/ios122/122cgcr](http://www.cisco.com/univercd/cc/td/doc/product/software/ios122/122cgcr/fipr_c/ipcpt3/1cfmulti.pdf) [/fipr\\_c/ipcpt3/1cfmulti.pdf](http://www.cisco.com/univercd/cc/td/doc/product/software/ios122/122cgcr/fipr_c/ipcpt3/1cfmulti.pdf), 2003.
- [3] Michael Feng, Roy Leung, Andrew Do-Sung Jun , *Summer Report 1999*, Linux Network, Network Architecture Lab, Electrical and Computer Engineering, University of Toronto, [http://dcn.ssu.ac.kr/~softgear/prog\\_sw\\_report\\_summer\\_99.pdf,](http://dcn.ssu.ac.kr/~softgear/prog_sw_report_summer_99.pdf) 1999.
- [4] Onyx Technologies Inc. *, Zebra installation*, Zebra software suite, [www.e](http://www.e-onyxtech.com/zebra_1.pdf)[onyxtech.com/zebra\\_1.pdf](http://www.e-onyxtech.com/zebra_1.pdf) , 28.01.2003.
- [5] IP Infusion Inc., [http://www.zebra.org,](http://www.zebra.org/) 28.01.2003.
- [6] IP Infusion Inc.,  $\frac{f_{\text{tp}}}{f_{\text{tp}}}$ .  $\frac{f_{\text{tp}}}{f_{\text{tp}}}$ .  $\frac{f_{\text{tp}}}{f_{\text{tp}}}$ . 28.01.2003.
- [7] Deering, S., Estrin, D., Farinacci, D., Jacobson, V., Liu, C., Wei, L., Sharma, P., and Helmy, A., *Protocol independent multicast (PIM):Motivation and Architecture. Internet Draft*, May 1995.
- [8] Deborah Estrin, Dino Farinacci, Ahmed Helmy, Van Jacobson, Liming Wei, *Protocol Independent Multicast (PIM), Dense Mode Protocol Specification*, 1996.
- [9] Stephen Deering, Deborah Estrin, Dino Farinacci, Van Jacobson, Ching-Gung Liu, Liming Wei, *Protocol Independent Multicast (PIM), Sparse Mode Protocol Specification,* 1994.
- [10] A. Helmy D. Thaler S. Deering M. Handley V. Jacobson C. Liu P. Sharma D. Estrin, D. Farinacci and L. Wei., *Protocol Independent Multicast-Sparse Mode (PIM-SM): Protocol Specification*, RFC 2117, 1997,<http://www.cis.ohio-state.edu/htbin/rfc/rfc2117.html>
- [11] D. Farinacci V. Jacobson A. Helmy S. Deering, D. Estrin and L. Wei. *Protocol Independent Multicast Version 2, Dense Mode Specification*, Internet Draft, Inter-Domain Multicast Routing Working Group, 1997, [ftp://ftp.ietf.org/internet-drafts/draft](ftp://ftp.ietf.org/internet-drafts/draft-ietf-idmr-pim-dm-spec-05.txt)[ietf-idmr-pim-dm-spec-05.txt](ftp://ftp.ietf.org/internet-drafts/draft-ietf-idmr-pim-dm-spec-05.txt)
- [12] W. Fenner, *Internet Group Management Protocol, Version 2*, Internet Draft, Inter-Domain Multicast Routing Working Group, 1997, [ftp://ftp.ietf.org/internet-drafts/draft](ftp://ftp.ietf.org/internet-drafts/draft-ietf-idmr-igmp-v2-06.txt)[ietf-idmr-igmp-v2-06.txt](ftp://ftp.ietf.org/internet-drafts/draft-ietf-idmr-igmp-v2-06.txt)
- [13] Deering, D. Estrin, D. Farinacci, V. Jacobson, A. Helmy, D. Meyer, and L. Wei, *Protocol Independent Multicast Version 2 Dense Mode Specification*, 1999, <http://www.ietf.org/internet-drafts/draft-ietf-pim-v2-dm-03.txt>

# <span id="page-38-0"></span>**7. Dodatak 1 – Prikaz strukture Zebre**

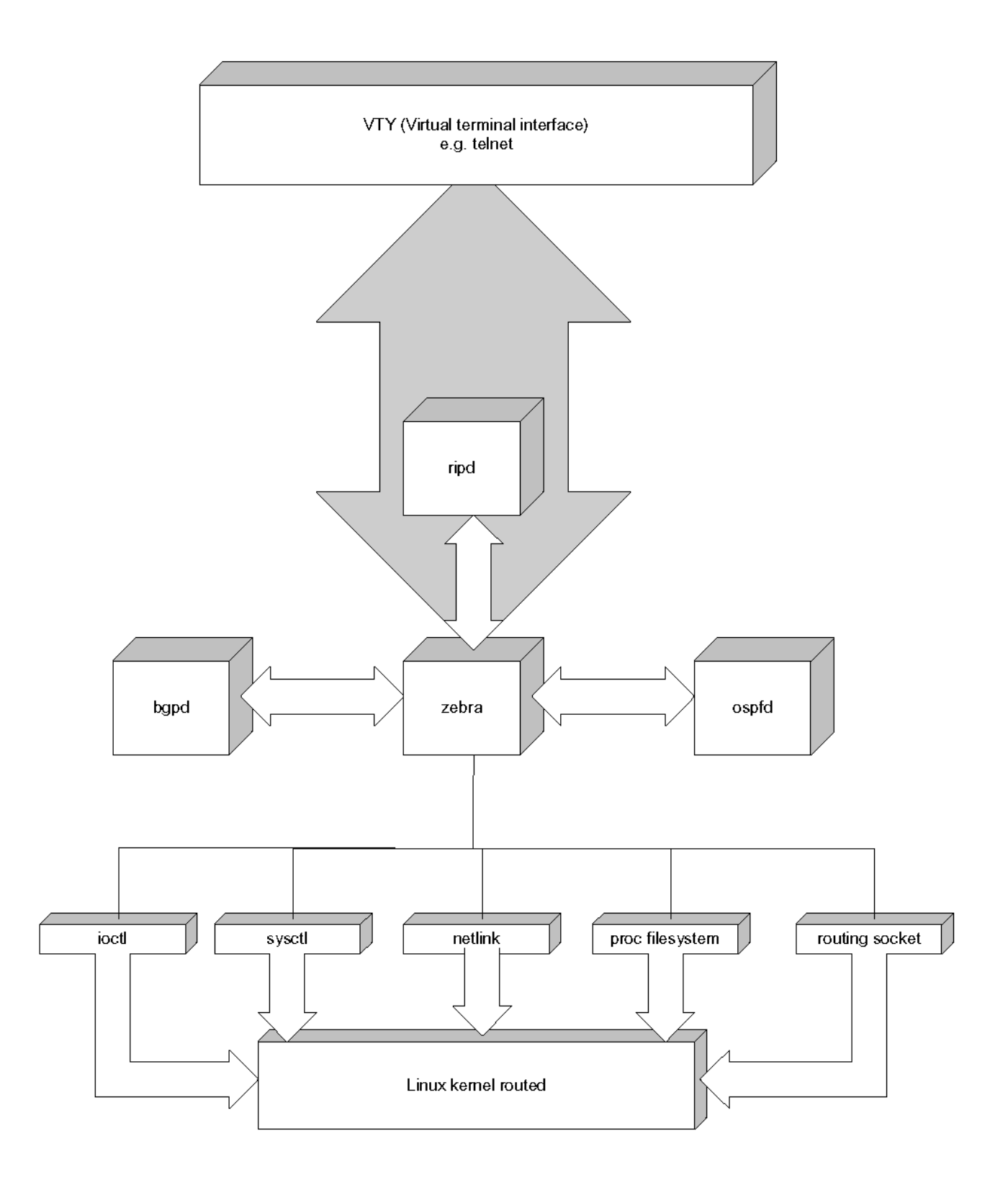

# <span id="page-39-0"></span>**8. Dodatak 2 – Prikaz izvršavanja dretvi**

Na slijedećoj slici je prikazan proces izvršavanja dretvi u GNU Zebri. Kao što je rečeno već prije GNU Zebra ne koristi dretve u smislu višedretvenosti, već se ona višedretvenost simulira. Način na koji se to radi je prikazan na slijedećoj slici:

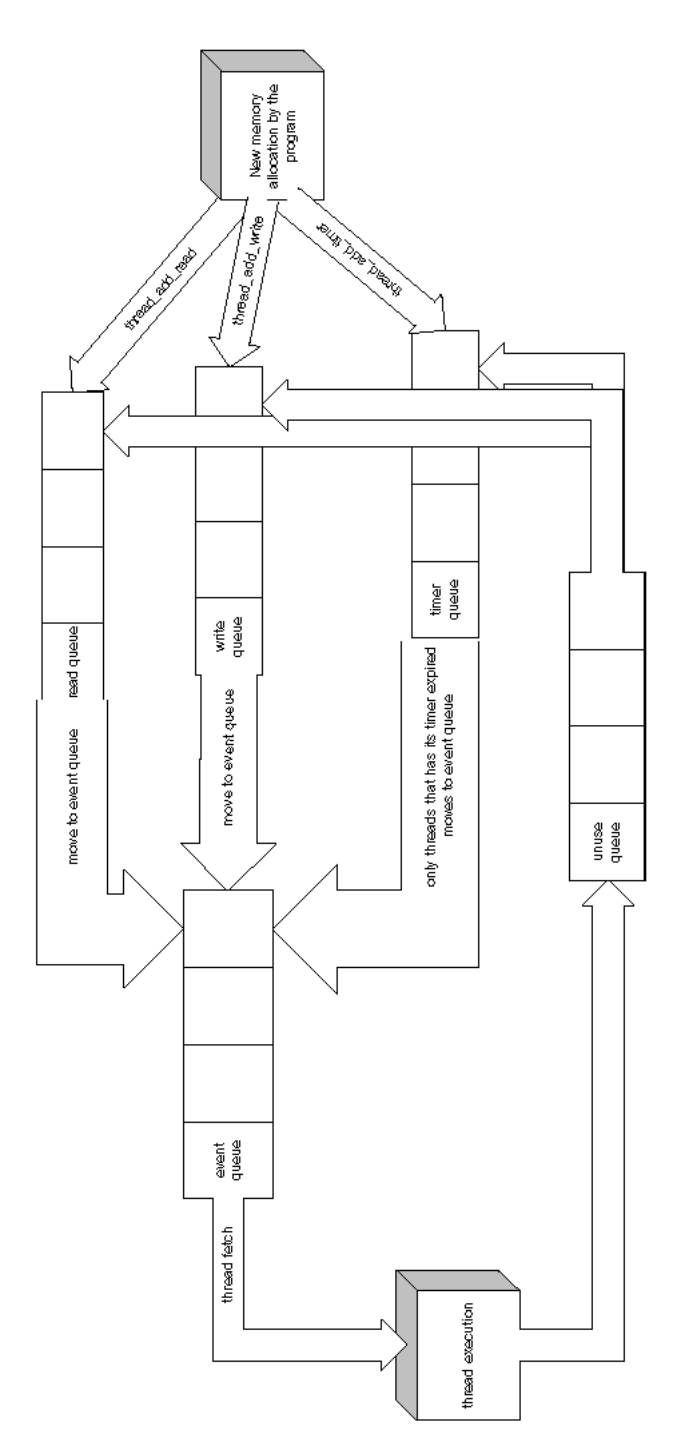

# <span id="page-40-0"></span>**9. Dodatak 3 – Struktura podatka cmdvec**

Strukturom cmdvec se definira naredba koja će se implementirati u GNU Zebri. Na slijedećoj slici je prikazano grafički koji sve tipovi podataka mogu biti, te koje su vrste parametri cmd\_vector i desc\_vector.

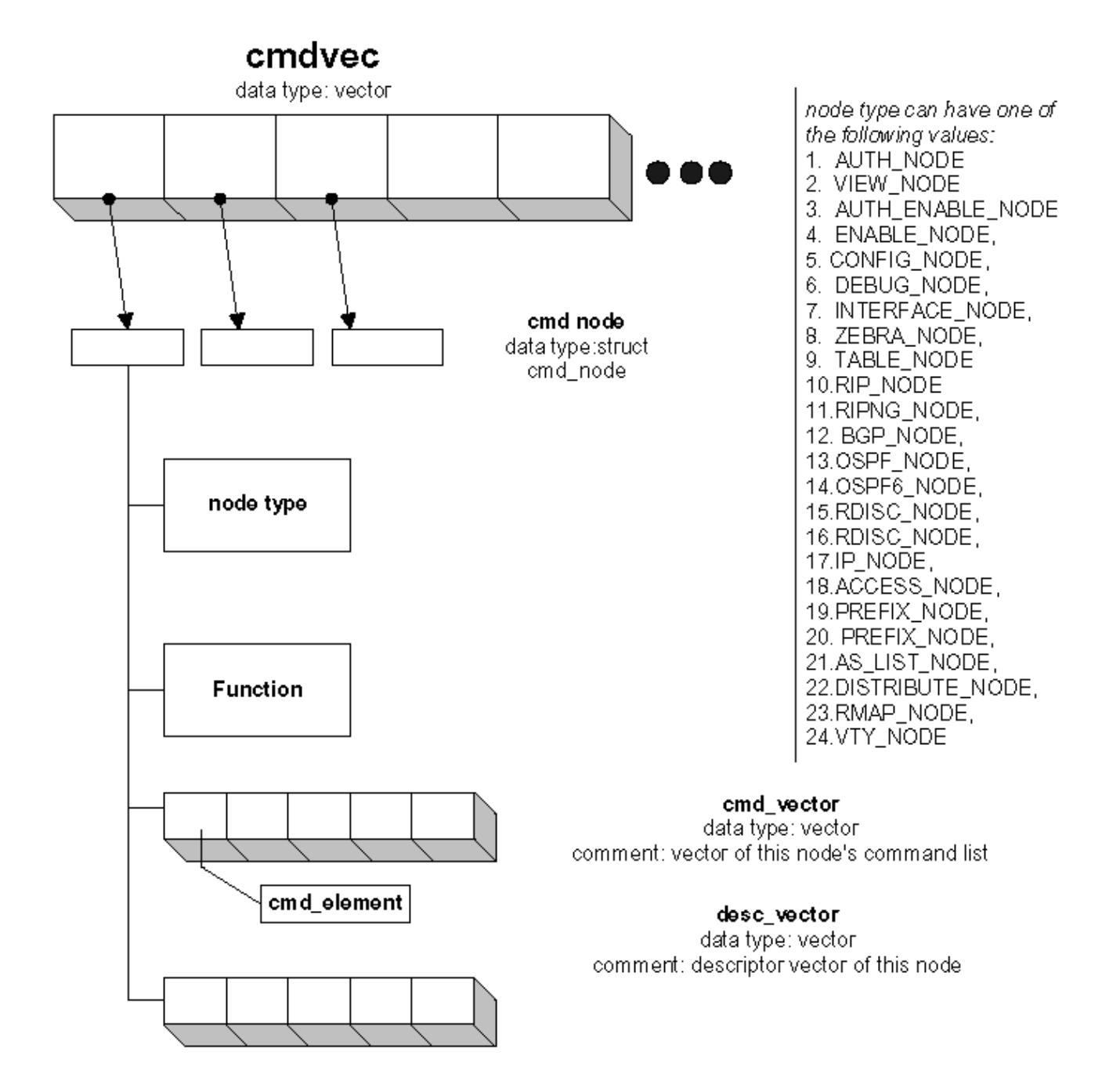

# <span id="page-41-0"></span>**10. Dodatak 4 – Struktura tablice ruta**

Na slijedećoj slici je prikazana struktura tablice ruta na način na koji se ona pohranjuje u GNU Zebri.

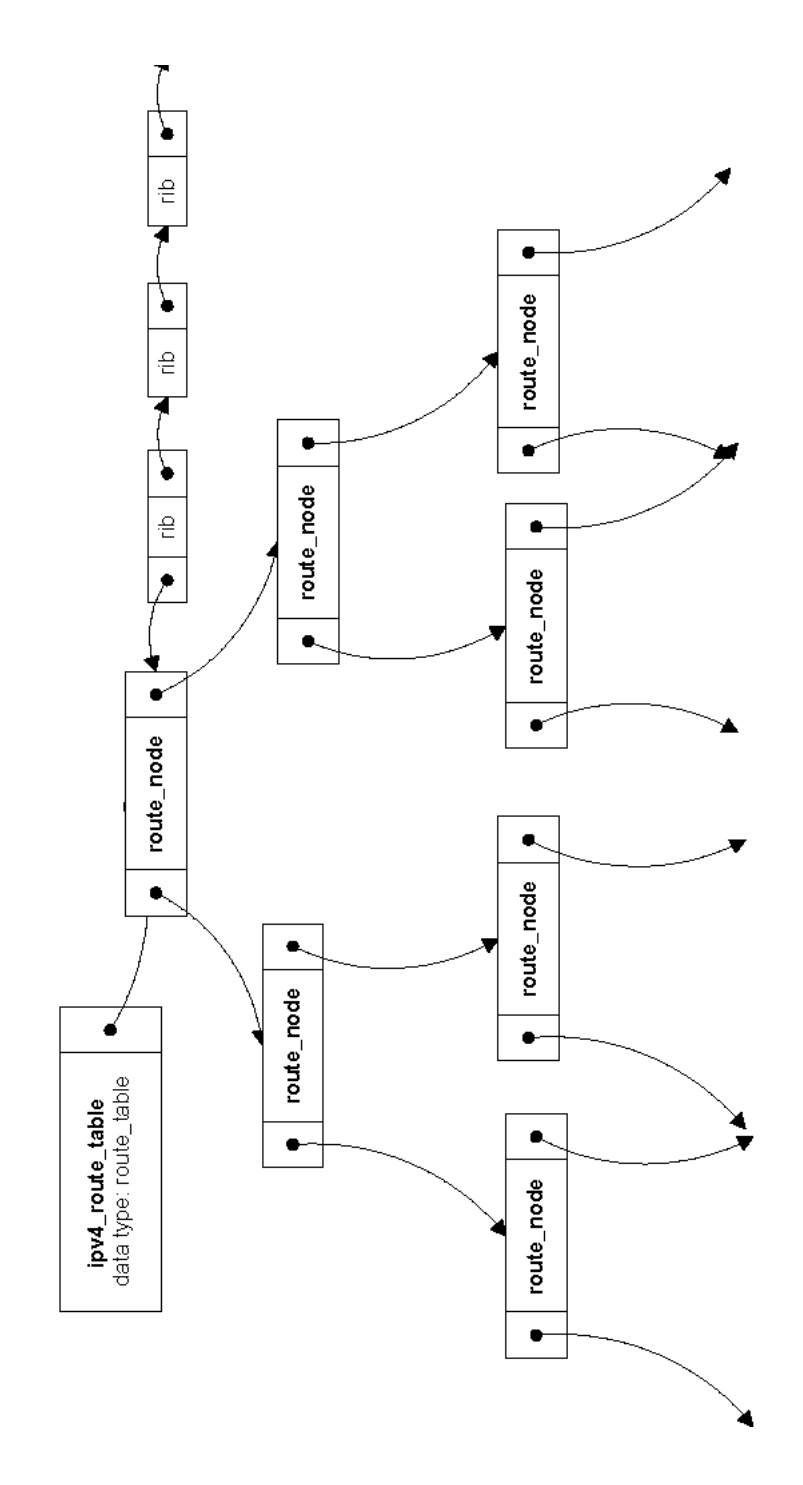

# <span id="page-42-0"></span>**11. Dodatak 5 – Struktura izvršavanja Zebre**

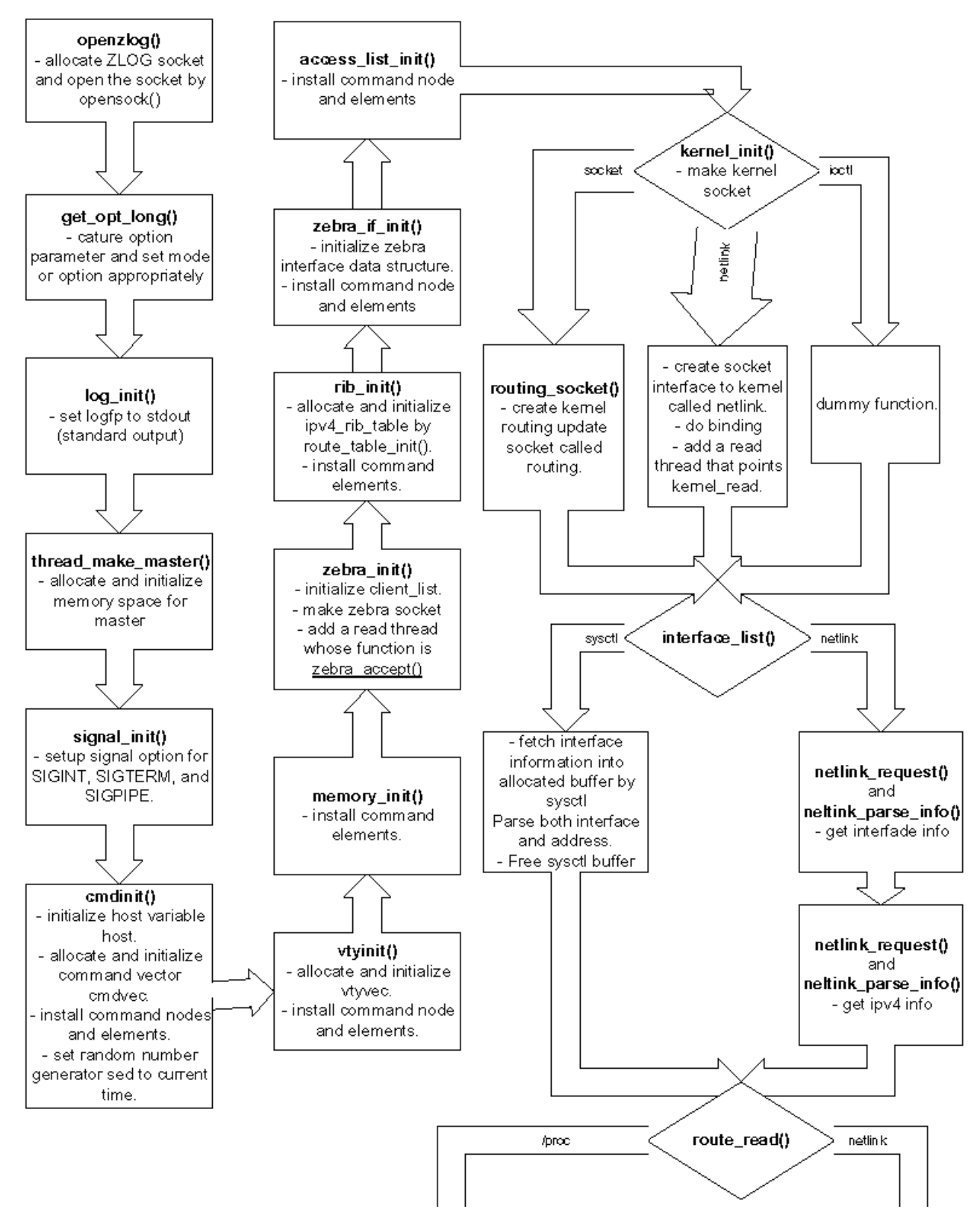

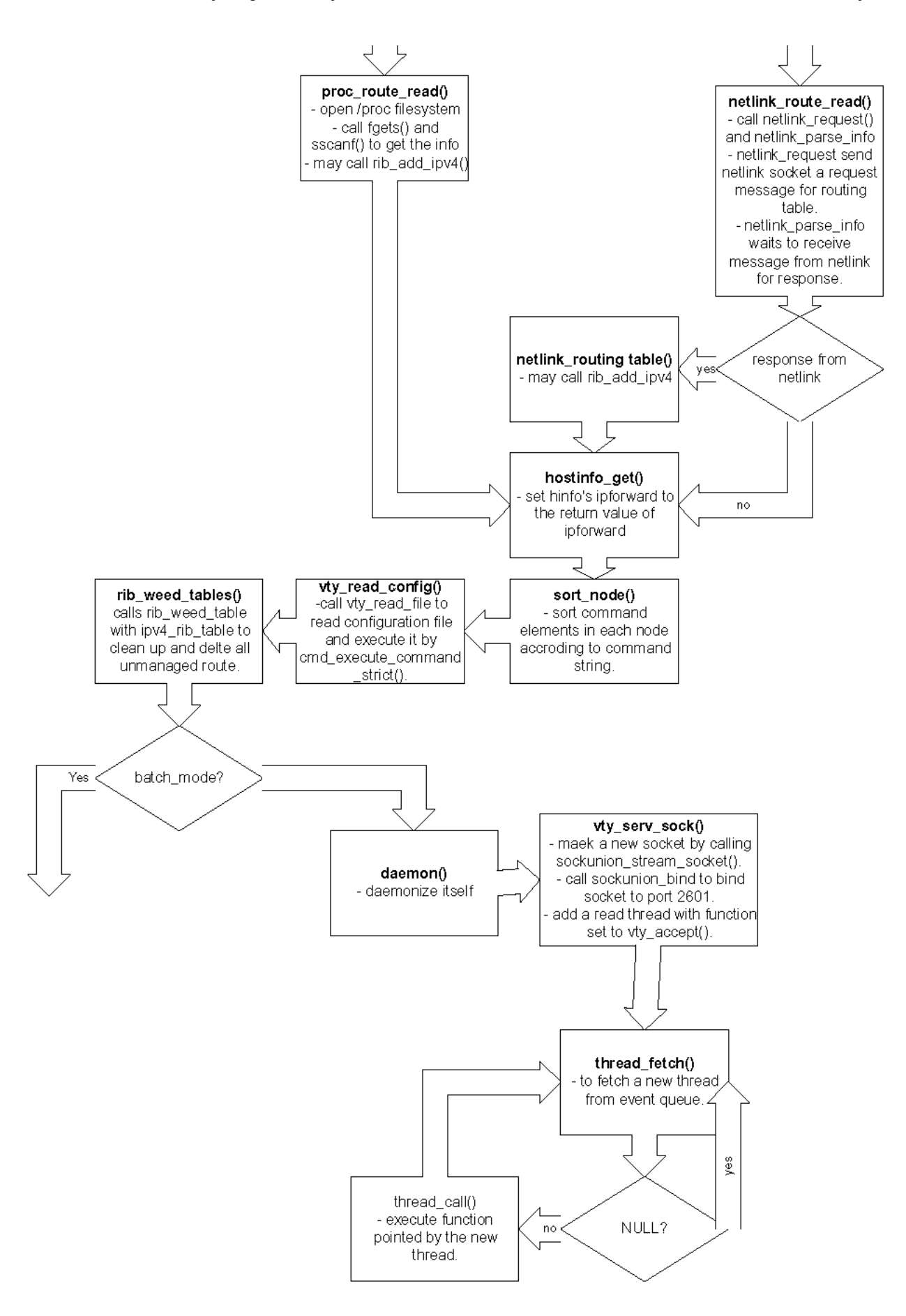